# The Most Flexible Modeling Platform That You're Not Using (…but hopefully you are) Clay Barker, PhD JMP Principal Research Statistician Developer

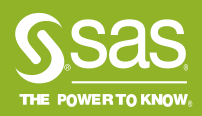

#### In 1996, Bradley Efron of Stanford was asked to name the most important problems in statistics.

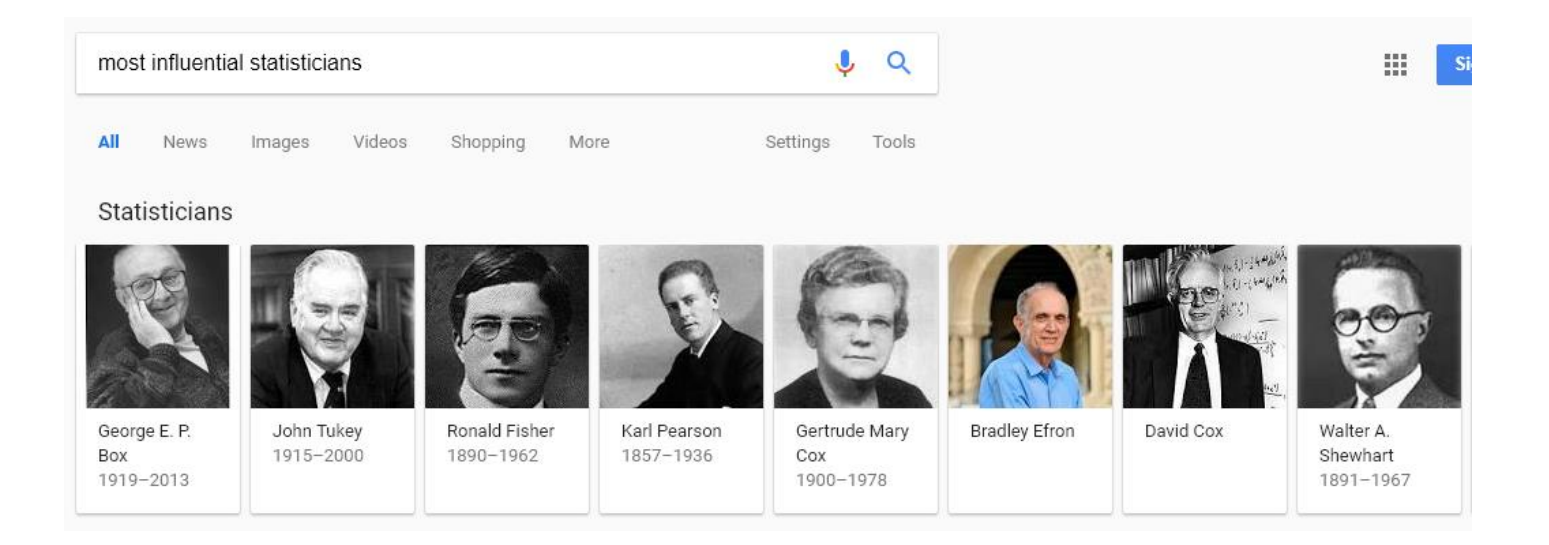

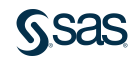

# Variable Selection is a Big Deal

## Efron's response was a single topic: Variable selection in regression

Paraphrased from an excellent survey paper:

Hesterberg et al. (2008),

"Least angle and L1 penalized regression: A Review", Statistics Surveys, 2, 61-93.

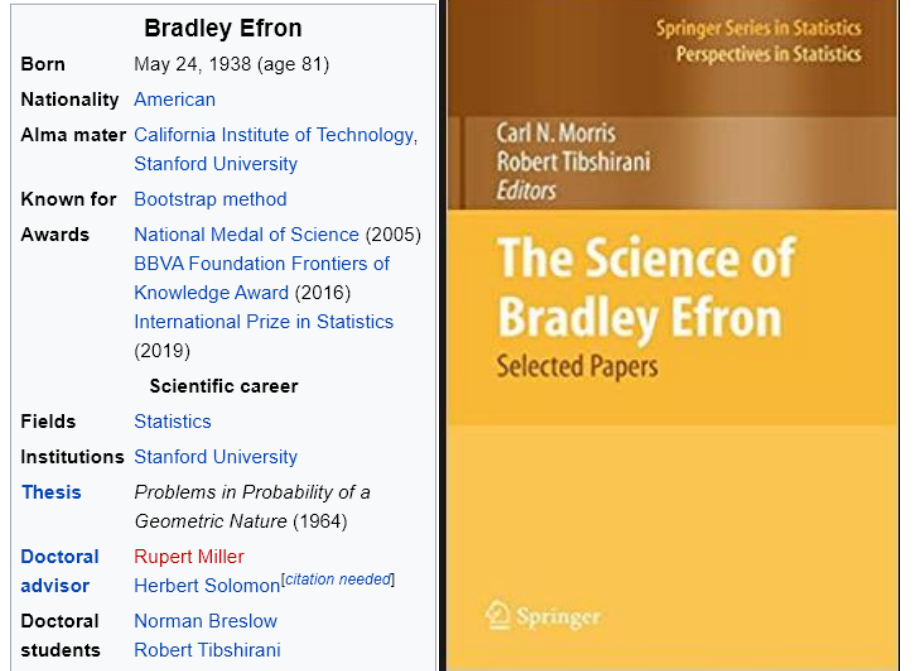

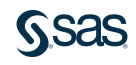

# What is Variable Selection?

Variable selection is the process of selecting a subset of variables (predictors) to use in modeling a response variable.

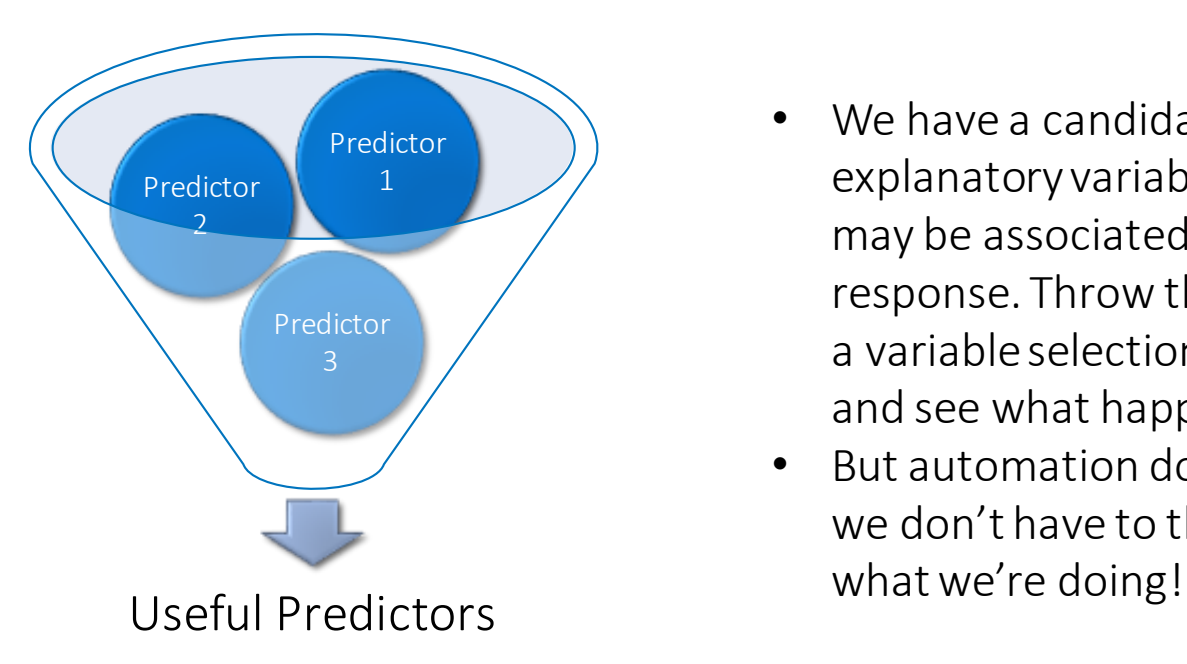

- We have a candidate set of explanatory variables that may be associated with the response. Throw them all into a variable selection procedure and see what happens.
- But automation doesn't mean we don't have to think about

# What is Variable Selection?

### Variable selection is crucial for a variety of reasons. The resulting model…

- 1. …is easier to interpret. Often it is much easier to interpret
- 2. …will generalize well to new observations.
- 3. …is stable to small changes in the observed data.
- 4. …is easier to use/deploy.

It goes by several names: predictor/feature/subset selection and others

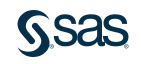

## Variable Selection In our daily lives

We run into a similar situation in our own decision making process.

# Why Too Much Data Disables **Your Decision Making**

Best known for killing cats, curiosity can also slay your judgment.

Posted Dec 04, 2012

From Psychology Today

 $\begin{picture}(45,20) \put(0,0){\line(1,0){10}} \put(15,0){\line(1,0){10}} \put(15,0){\line(1,0){10}} \put(15,0){\line(1,0){10}} \put(15,0){\line(1,0){10}} \put(15,0){\line(1,0){10}} \put(15,0){\line(1,0){10}} \put(15,0){\line(1,0){10}} \put(15,0){\line(1,0){10}} \put(15,0){\line(1,0){10}} \put(15,0){\line(1,0){10}} \put(15,0){\line(1$ 

Information overload is killing our ability to make decisions From Business Insider

Rikke Duus and Mike Cooray, The Conversation Jul. 15, 2015, 10:00 PM

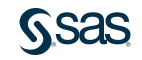

## An Example Reactor 32 Runs.jmp

From Box, Hunter, and Hunter (1978) and available in JMP's sample data. Want to understand a chemical reaction based on several factors.

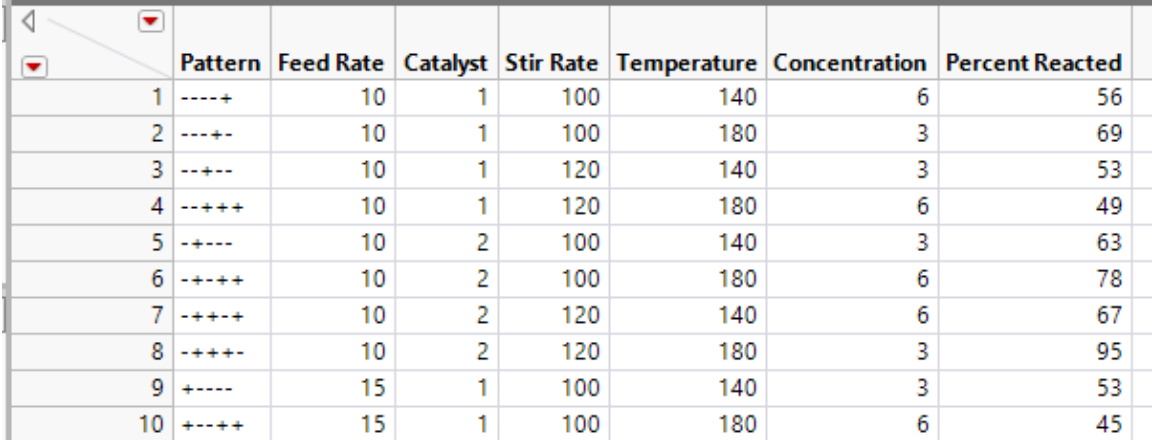

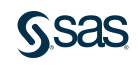

## Reactor Example

5 main effects + interactions = 15 effects to consider

#### Why do we need to do variable selection?

- 1. It's unlikely that all 15 effects impact the response
- 2. If our goal is interpretation, we'd like a simple explanation.
- 3. If our goal is prediction, we want accurate predictions.
- 4. You should always do variable selection\*
	- $*$  My opinion  $\odot$

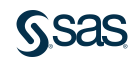

## Reactor Example

## DEMO

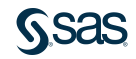

## Reactor Example What did we learn?

Even for a small example, trying to manually build a model is problematic. …and once we're done, our model may not be great. …and for larger problems, a manual process is probably not feasible.

We need a more structured approach to model building.

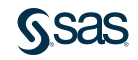

# **Outline**

- 1. A Brief Introduction to the Generalized Regression platform
- 2. A Brief Introduction to Variable Selection Techniques
	- 1. Step based methods
	- 2. Penalized regression
- 3. Some interesting use cases
	- 1. Functional Data
	- 2. Censoring
	- 3. Non-continuous response variable

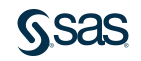

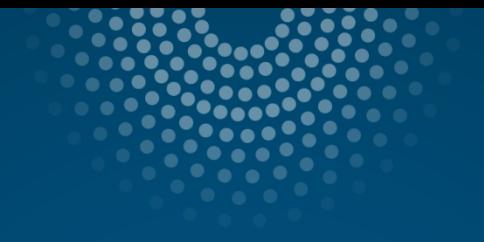

# The Generalized Regression Platform A Brief Introduction

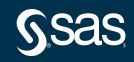

## The Generalized Regression Platform What is it?

#### Fit Model personality introduced in JMP Pro 11. We like to call it Genreg.

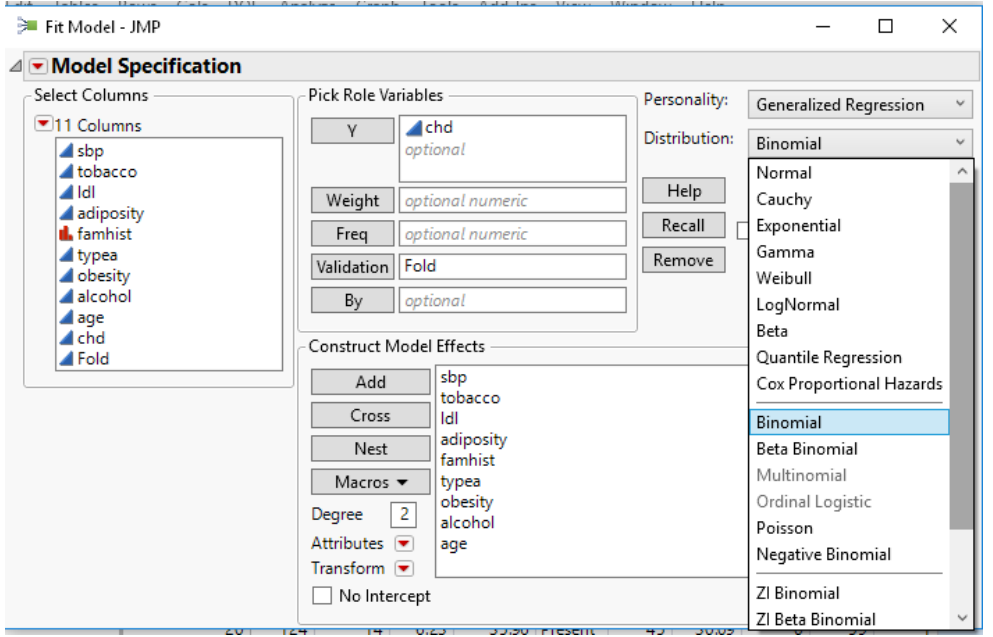

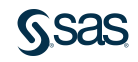

## Genreg Response Distributions

Genreg can handle a wide variety of response types since we can't always assume that our response is normally distributed.

Count data, skewed responses, labels, outliers…

We won't have time to cover the details of GLMs today, but...

Not Quite Normal: Choosing the **Best Distribution for Modeling Your Response** 

Clay Barker, JMP Principal Research Statistician Developer, SAS

Thursday 1:45-2:30 Indigo

**TOPIC: PREDICTIVE MODELING** 

Session ID: 2019-US-45MP-183

LEVEL: <del>シン</del>

## Genreg Estimation and Selection

#### Genreg has a variety of estimation/selection methods to choose from

- Maximum Likelihood: full fit with no variable selection
- Step based methods Forward, Backward, Best subset,…
- Penalized methods Lasso, Elastic Net, Dantzig Selector,…

#### And a variety of validation methods to tune these methods

- Information based (AIC, BIC, ERIC)
- Cross-validation (k-fold, holdback, …)

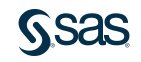

## Genreg Interactivity

## The interactivity makes building models easier. More on this soon.

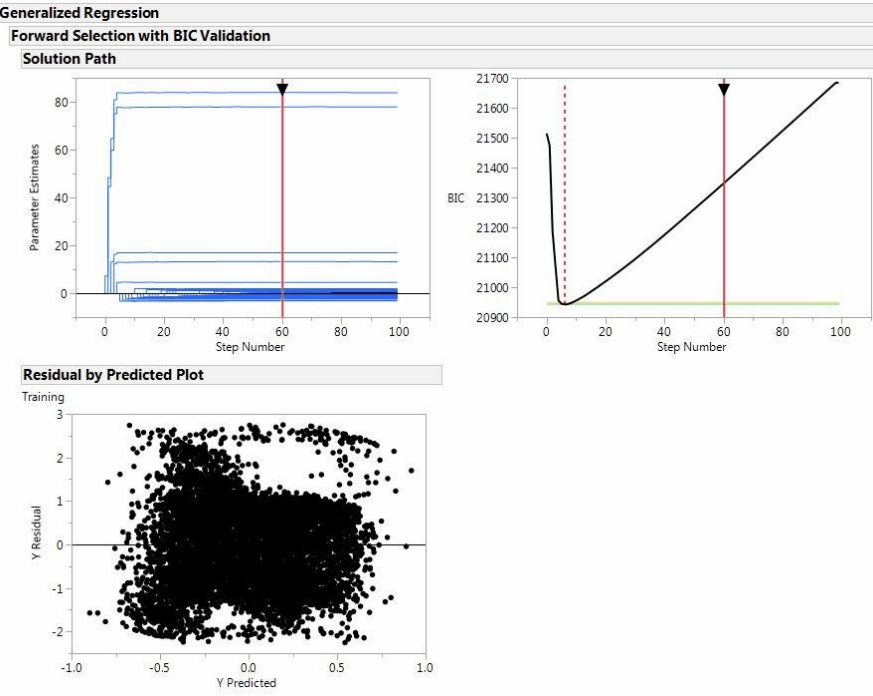

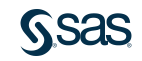

## Genreg What's New in 15?

Most substantial new feature is probably the ability to more easily compare models within a single platform launch.

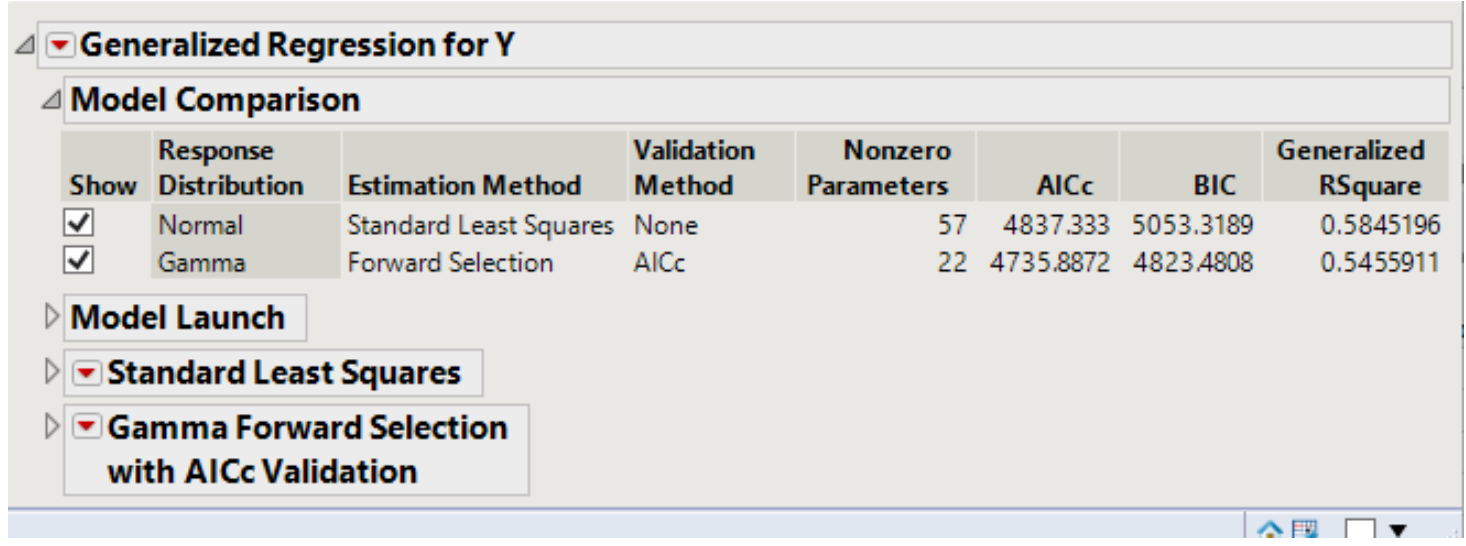

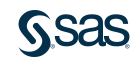

## Genreg Our Mission

Genreg's goal: One framework to interactively build regression models.

- …regardless of what type of response you have binary, time-to-event,…
- …whether you're analyzing the results of a designed experiment or an observational study.

Genreg can be your go-to place to build regression models in JMP Pro.

Before getting to variable selection methods, lets look at the interactive solution path.

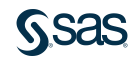

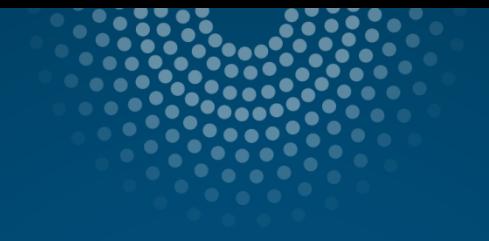

# The Interactive Solution Path

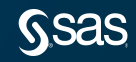

## The Interactive Solution Path

Familiarity with the selection methods in Genreg is important. But understanding the solution path is also key.

Most (all?) variable selection techniques can be described as two steps:

- 1. Fit a sequence of models
- 2. Pick the best model in the sequence based on some criteria

Those two steps can be conveniently summarized in the solution path plot.

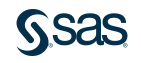

## The Interactive Solution Path What is it?

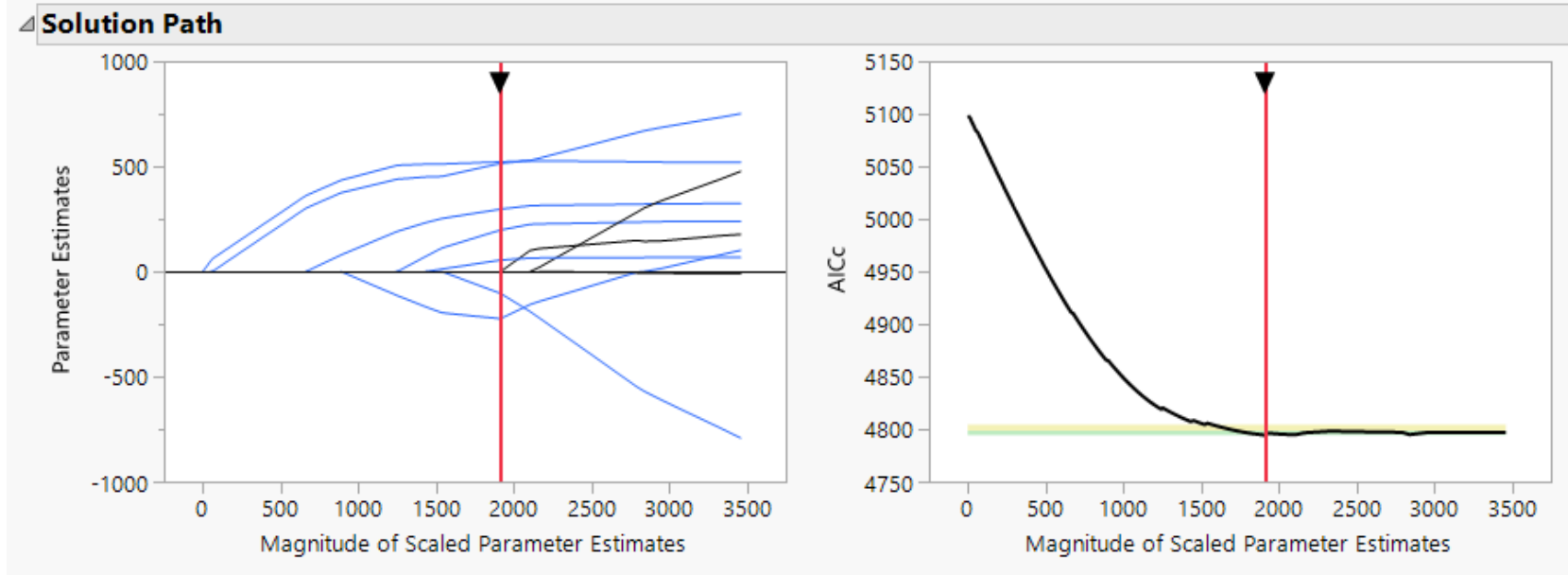

Summary of how the model changes along the sequence Summary of how well the model fits along the way

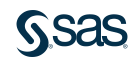

## The Interactive Solution Path A closer look

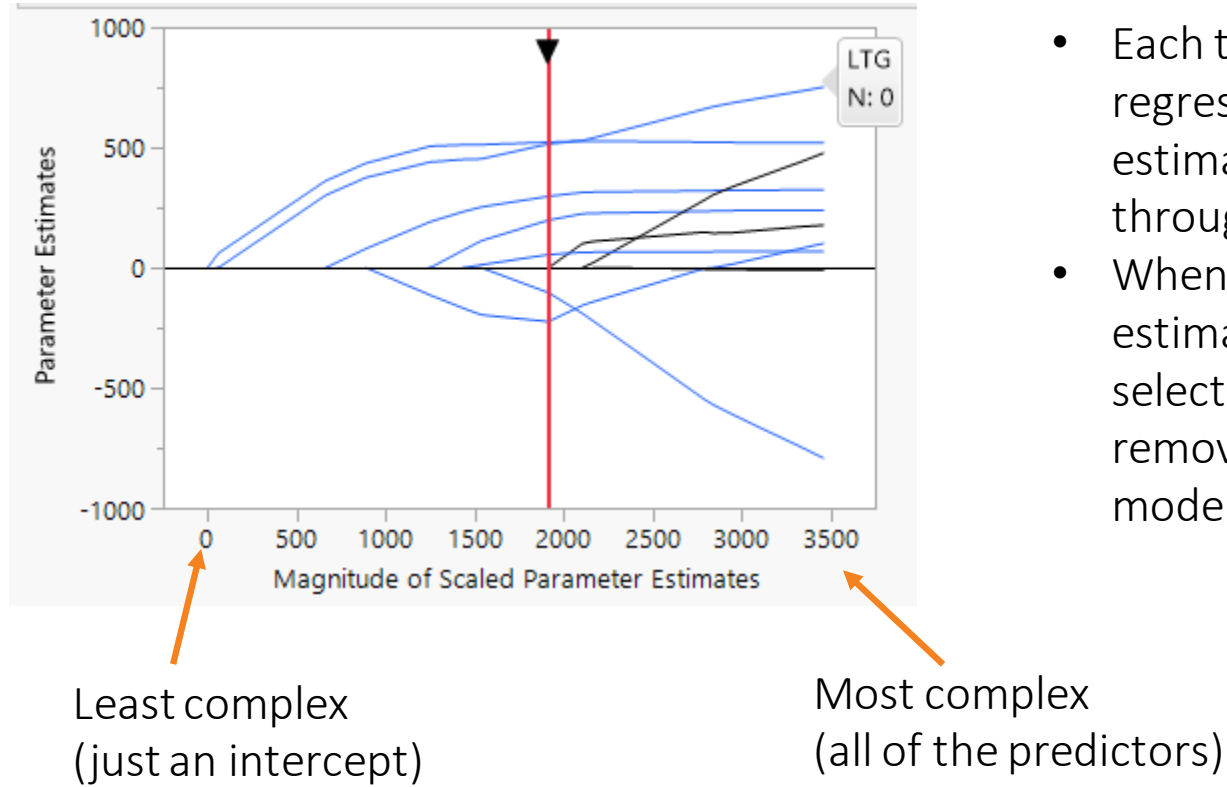

- Each trace represents a regression parameter's estimate as you move through the sequence.
- When a parameter estimate is zero, the selection process has removed it from the model.

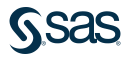

# The Interactive Solution Path

#### What is the horizontal axis?

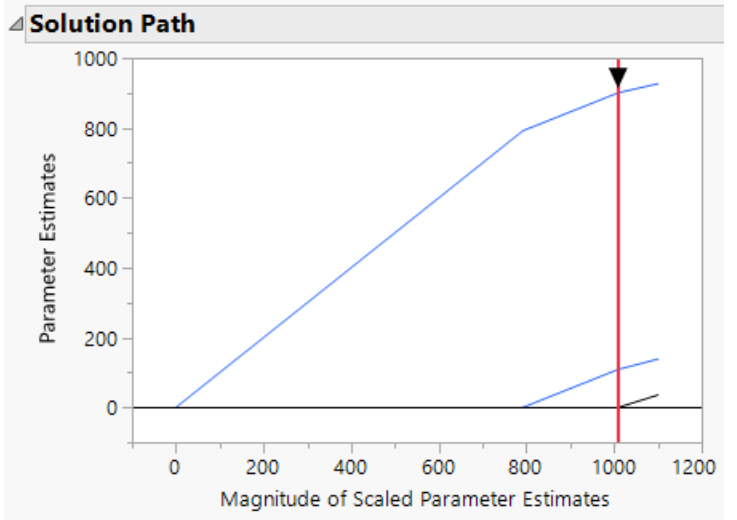

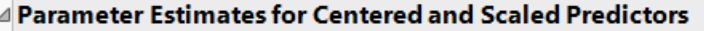

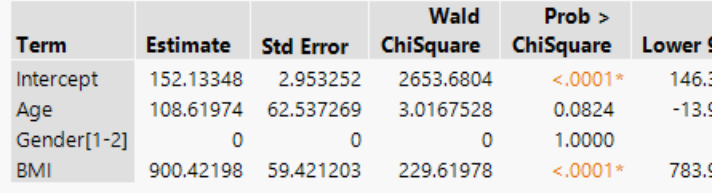

- The horizontal axis is a measure of the complexity of the model.
- Here, it is the  $\ell_1$  norm of the parameter estimates.

$$
=\sum_{j=1}^p|\hat{\beta}_j|
$$

- In this case, the red line is at  $108.6 + 0 + 900.4 \approx 1009$
- For other methods, we may use the step number in the algorithm.

# The Interactive Solution Path

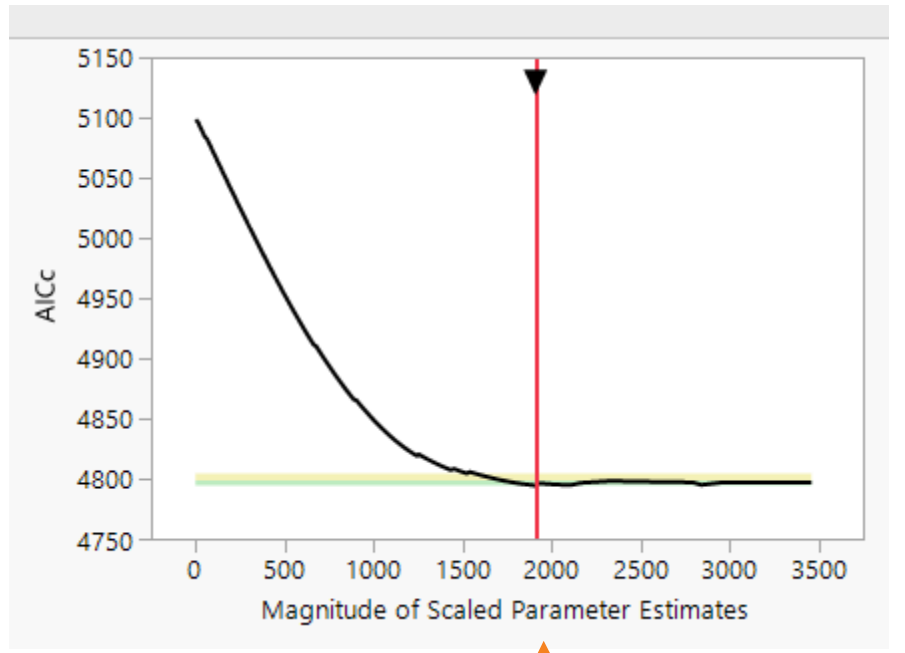

- This piece tells us how well each model in the sequence fits.
- AICc is an information criteria, smaller is better.
- Same idea as if we had used cross-validation to pick the best.

Models get better as they get more complex up until here, where they start to get worse.

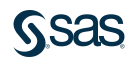

## The Interactive Solution Path How well does a model fit?

There are many ways to evaluate how well a model fits…and unfortunately we don't have time to cover this topic today.

\*But don't stress, I have other slides on the community about validation.

#### But here's what Genreg offers in a nutshell:

- 1. Information Criteria a measure that balances how well the model fits the data with how many parameters it contains. Ex: AICc and BIC
- 2. Cross-validation use one set of data to fit the model and a second set of data to evaluate how well it will fit on new data. Ex: holdback and k-fold.

#### Which one to use?

Information criteria for small data, CV for more data is a decent rule.

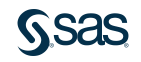

## Interactive Solution Path Stepwise vs Penalized

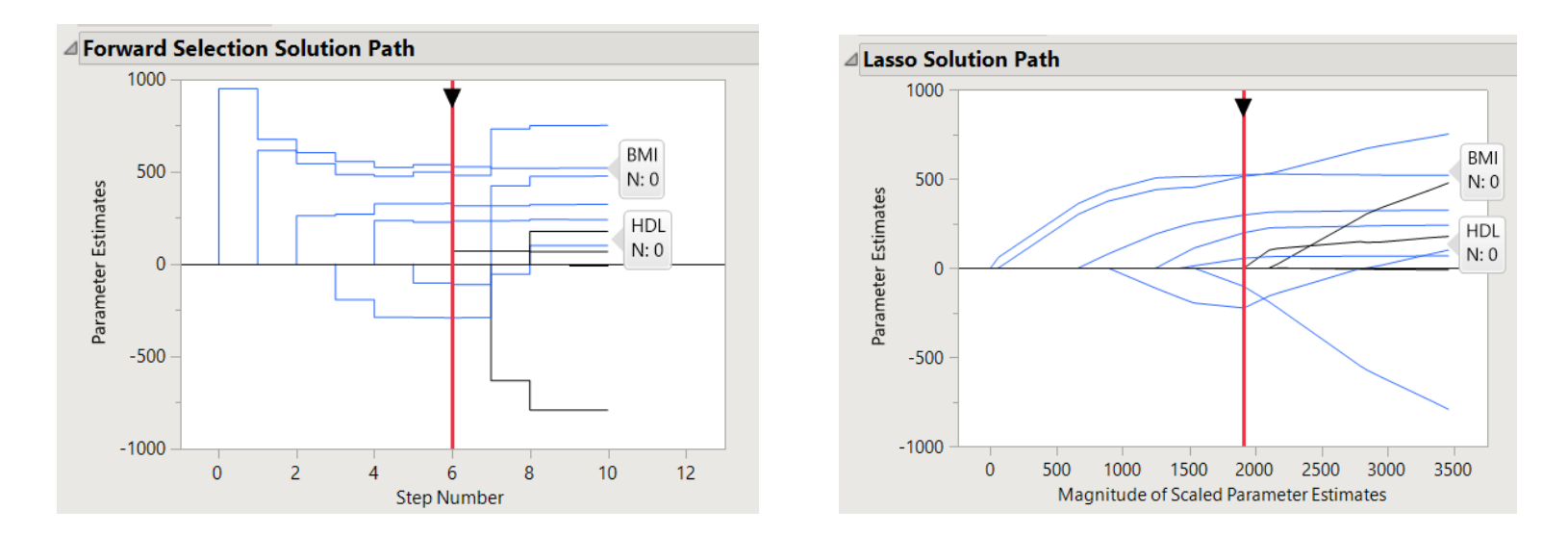

The shapes may be different, but the information conveyed is the same regardless of method: The sequence of variables selected.

## Interactive Solution Path Brace yourself for a bunch of gifs

If you're not terribly comfortable with the variable selection methods in Genreg, it's not the end of the world.

Understanding the path and taking advantage of its interactivity is usually sufficient

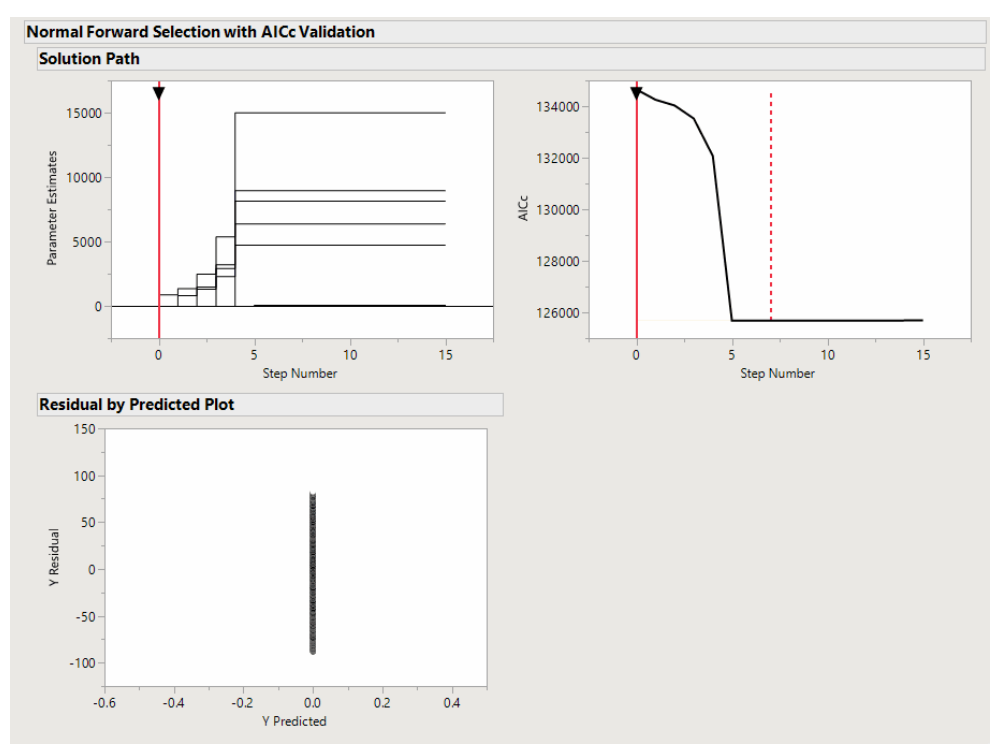

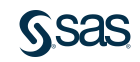

## Interactive Solution Path And Diagnostics

Taking advantage of interactivity and builtin diagnostics help us understand our fits.

Our model slows down improving on training and starts to get worse on the hold-out set.

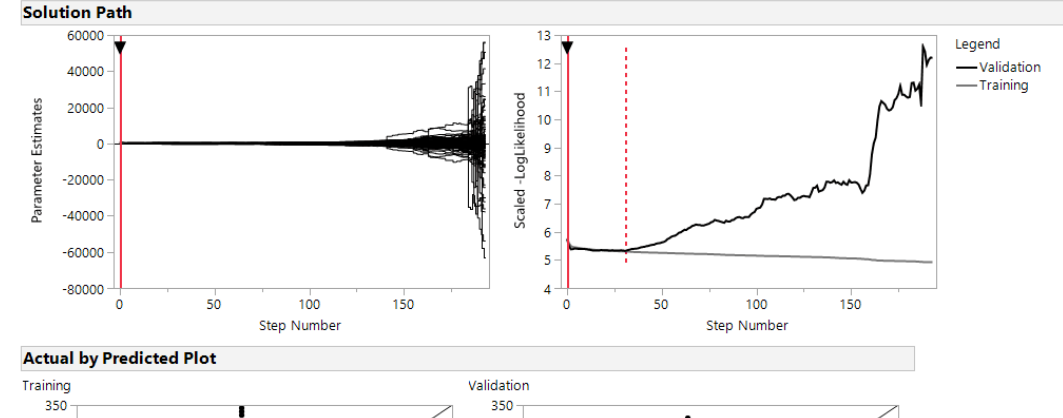

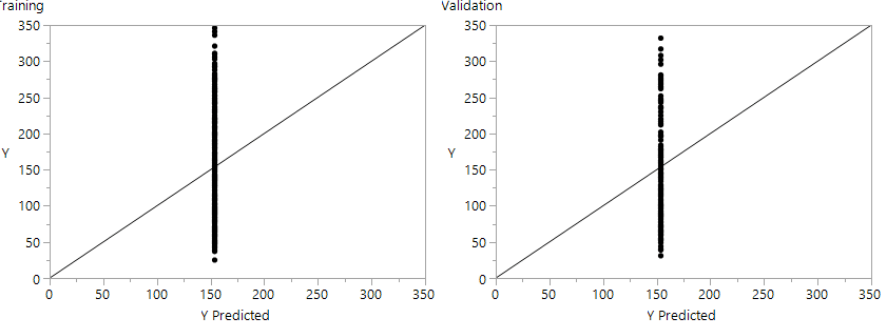

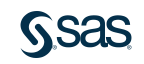

## Interactive Solution Path Overfitting and the Profiler

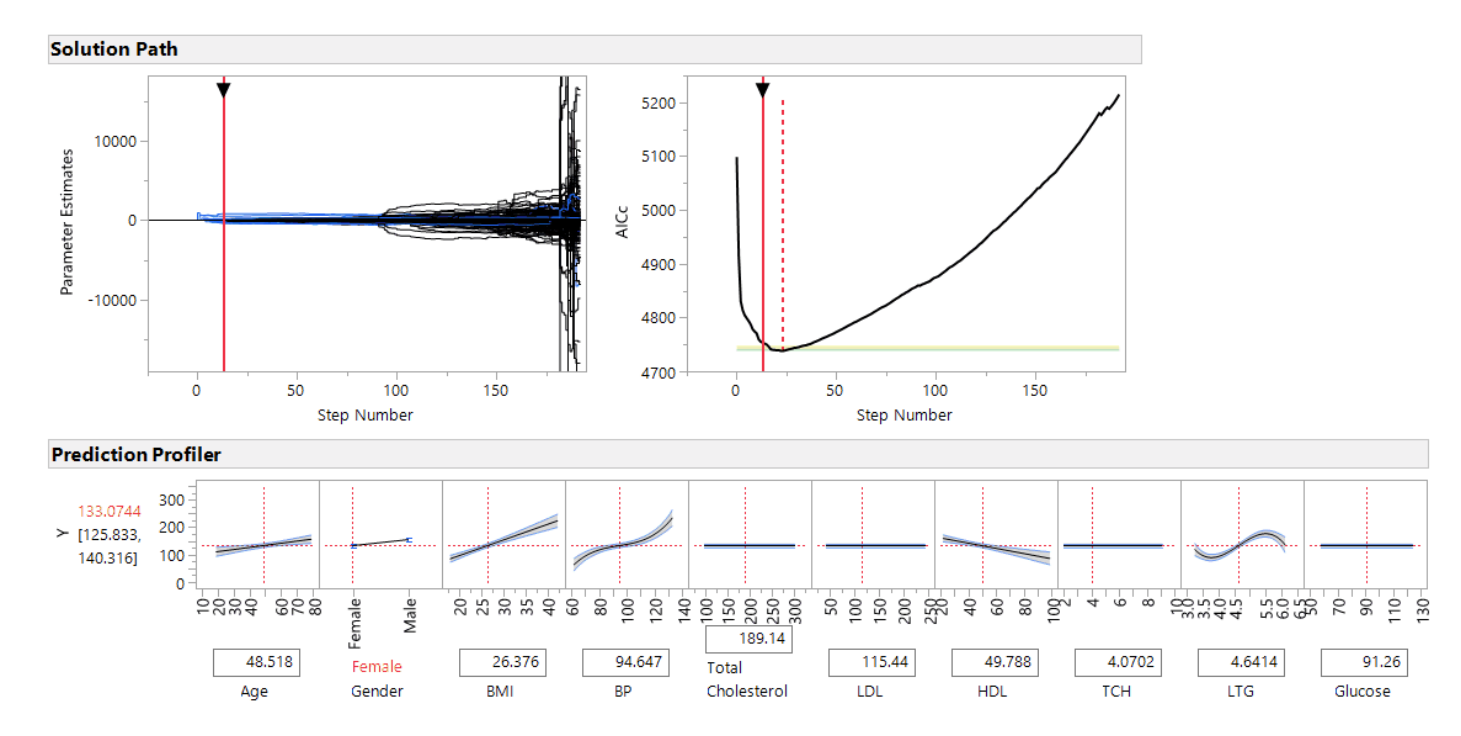

### Interactive Solution Path What does that variance mean for predictions? An Overfit Model **A More Appropriate Model**

△ Distributions Validation=Training  $\triangle$   $\triangleright$  LS Prediction ⊿ Quantiles ◇ 100.0% maximum 358.42661718 99.5% 337.94094228 97.5% 293.34560658 90.0% 261.07402484 quartile 199.68378936 75.0% 50.0% median 137.1255657 25.0% quartile 97.971838857 10.0% 71.950959419 2.5% 44.167385566  $\Omega$ -50 100 150 200 250 300 350 0.5% 21.355760957  $0.0%$ minimum 12.657190736  $\triangle$   $\triangleright$  Distributions Validation = Validation  $\Box$  **LS Prediction** ⊿ Quantiles  $\ddot{\phantom{0}}$ 100.0% maximum 757.81039712 99.5% 757.81039712 97.5% 603.05500466 90.0% 345.74932759 75.0% 223.4002344 quartile 50.0% median 158.92127233 25.0% quartile 111.58043004 10.0% 60.592454063 2.5% -39.51528336 200 400 600  $-200$ 800 0.5% -136.7188914  $0.0%$ minimum -136.7188914

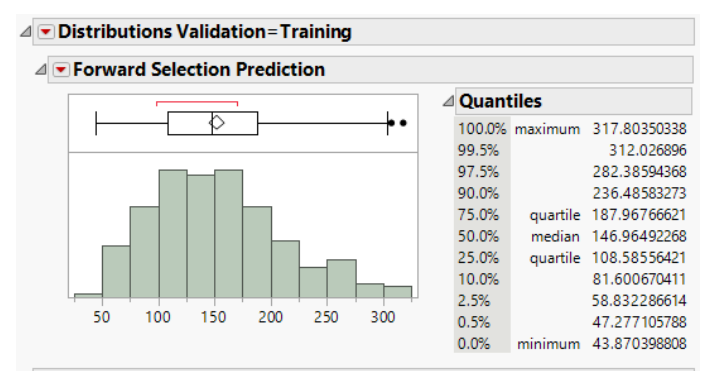

#### Distributions Validation=Validation

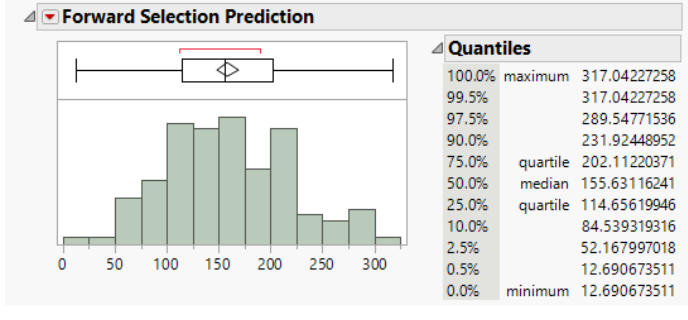

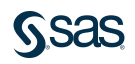

## Interactive Solution Path **Collinearity**

As we add more collinearity to our model, things get unstable and our estimates blow up in magnitude towards the end of the path.

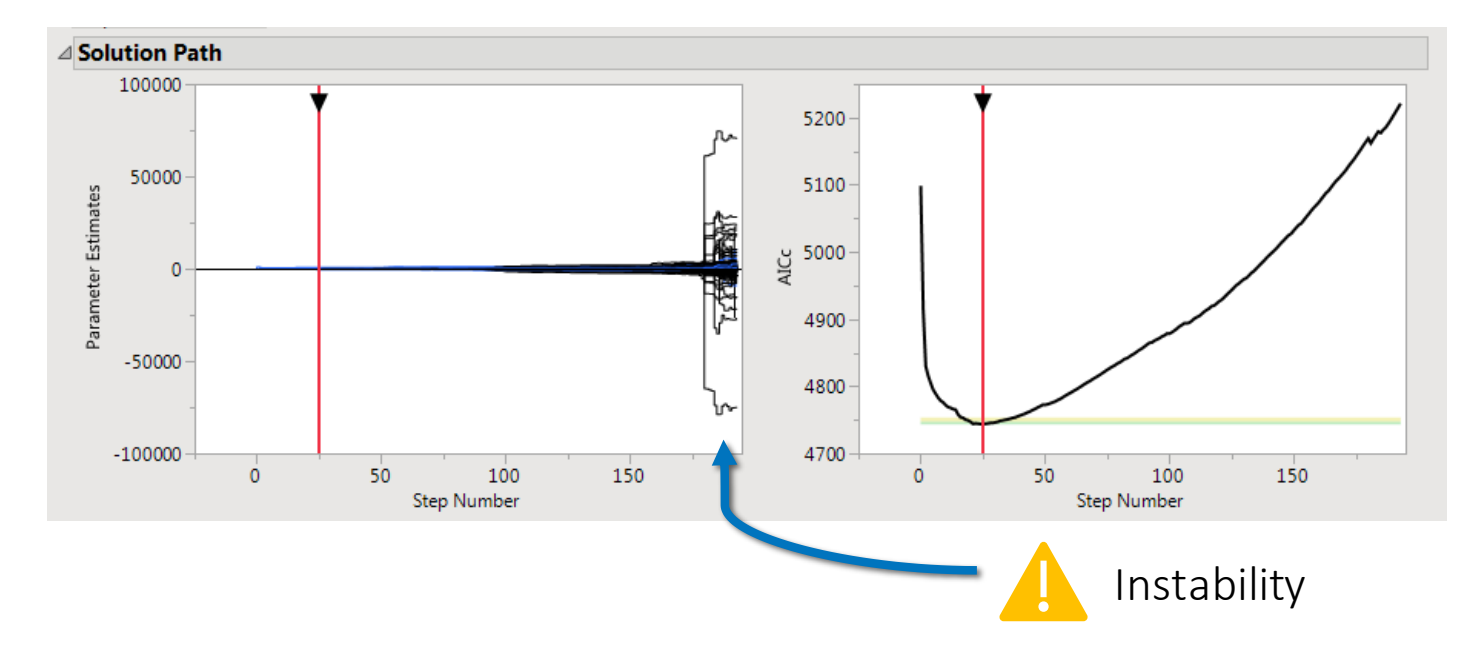

## Interactive Solution Path Missing Effects

• Keep an eye on residual plots – you may realize you're missing an effect.

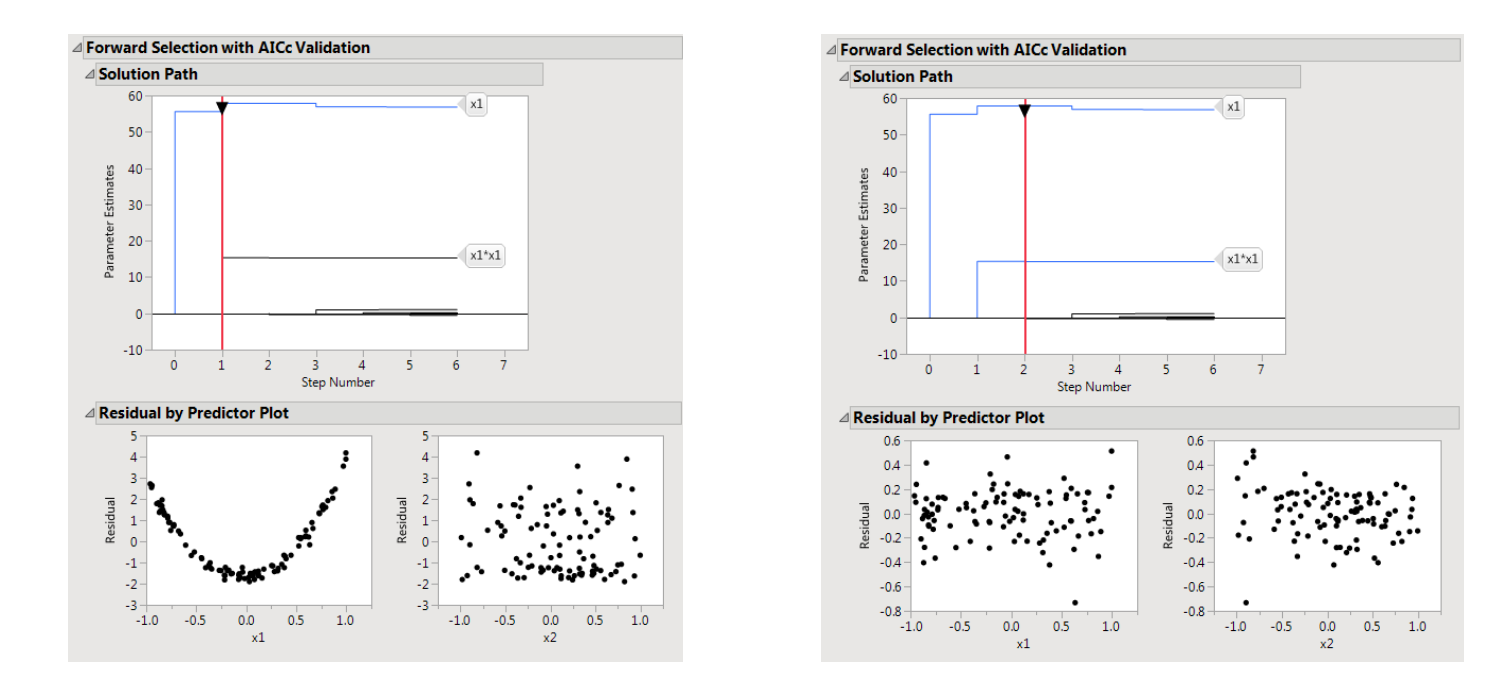

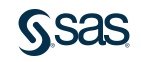

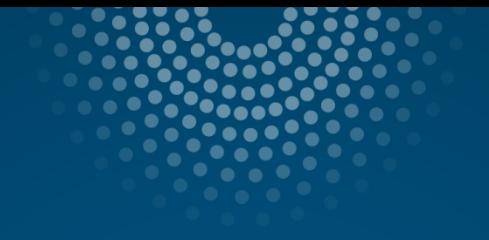

# Step-based Methods in Genreg

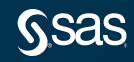

# Stepwise Methods in Genreg

### Genreg offers a handful of *stepwise* variable selection methods. Why do we call them stepwise?

- They are largely algorithmic methods.
- Given the current model, how do we improve our model in the next step by adding or removing a variable?

#### Stepwise methods in Genreg

- 1. Best Subset
- 2. Forward Selection and Two-Stage Forward Selection
- 3. Backward Elimination
- 4. Pruned Forward Selection

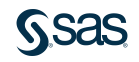

## Stepwise Methods in Genreg Best Subset

Best subset (or all subsets) is exactly what it sounds like:

Given our predictors, fit every single model possible.

Keep the best based on a validation method.

#### Here's a simple case with three candidate predictors (X1, X2, X3):

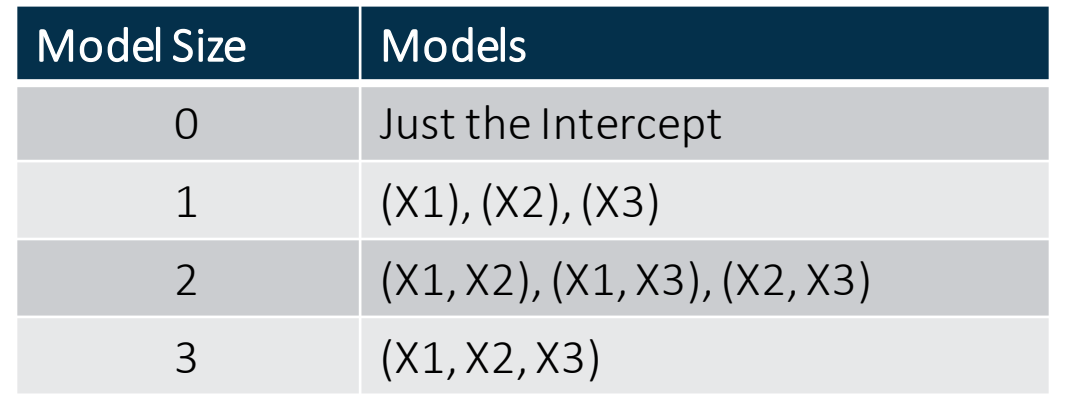

So we fit all 8 of these models and declare a best model based on some criterion.

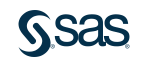

## Stepwise Methods in Genreg Best Subset

Sounds great!

We feel good because we know that we found the best of all models.

#### Now let's consider a bigger model.

Let's say that we have 10 continuous predictors.

We also want to consider two factor interactions and quadratic terms.

Main Effects + Interactions + Quadratics = 65 terms to consider in our model.

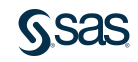
# Stepwise Methods in Genreg Best subset

How many models do we need to fit?

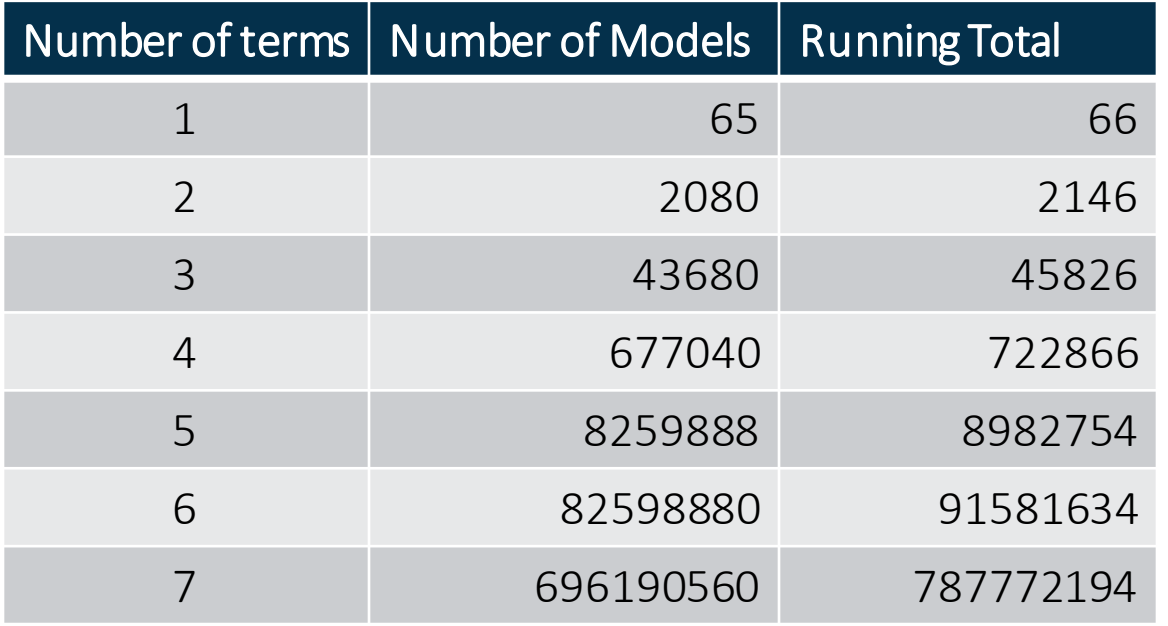

We're only up to models of size 7 and we already have to fit almost 800M models…

# Stepwise Methods in Genreg Best Subset

- The number of models we need to fit explodes exponentially in *p*, the number of predictors.
- For our 65 predictor example, we have to fit

 $2^{65} \approx 36900000000000000000$ 

or almost 37 Quintillion models

just to say we have the best model using these 65 predictors!

• There are shortcuts, but best to stick to small problems.

# Best Subset Demo

# Stepwise Methods in Genreg Forward Selection

- Best Subset is not feasible for even moderately sized problems.
- Forward Selection uses heuristics to choose a good model of each size.
- Given our current model, what's the best effect to add to the model?
- Simple and intuitive algorithm:
	- 1. Start with just an intercept
	- 2. Test each variable for inclusion (Score). Add the variable with the best p-value.
	- 3. Repeat (2) until everything enters or the model is saturated.

For k candidate effects, we end up with a sequence of  $min(n, k)$  fits; Keep the best model based on AIC/BIC/CV.

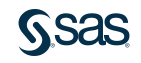

# Stepwise Methods in Genreg FS Example

Consider a (very) simple example with 4 predictors.

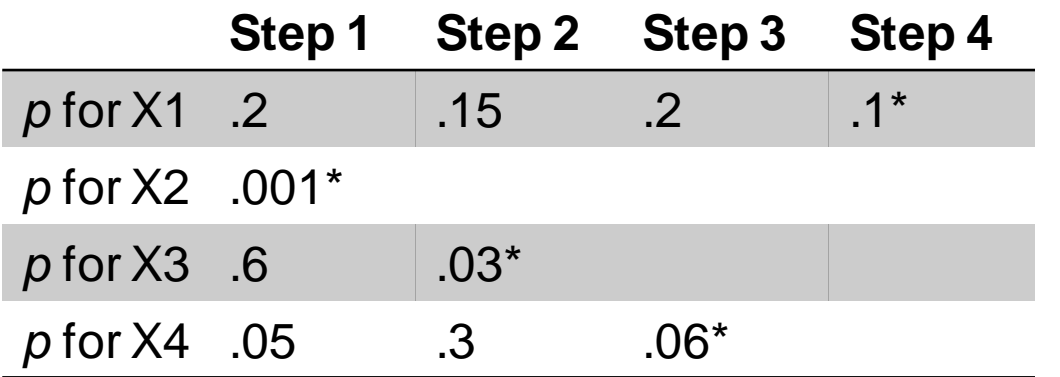

Now we have 5 models to fit and consider (out of 16 possible models)

- 1. Intercept only 4. X2, X3, X4
- 2. X2 5. X2, X3, X4, X1
- 3. X2, X3

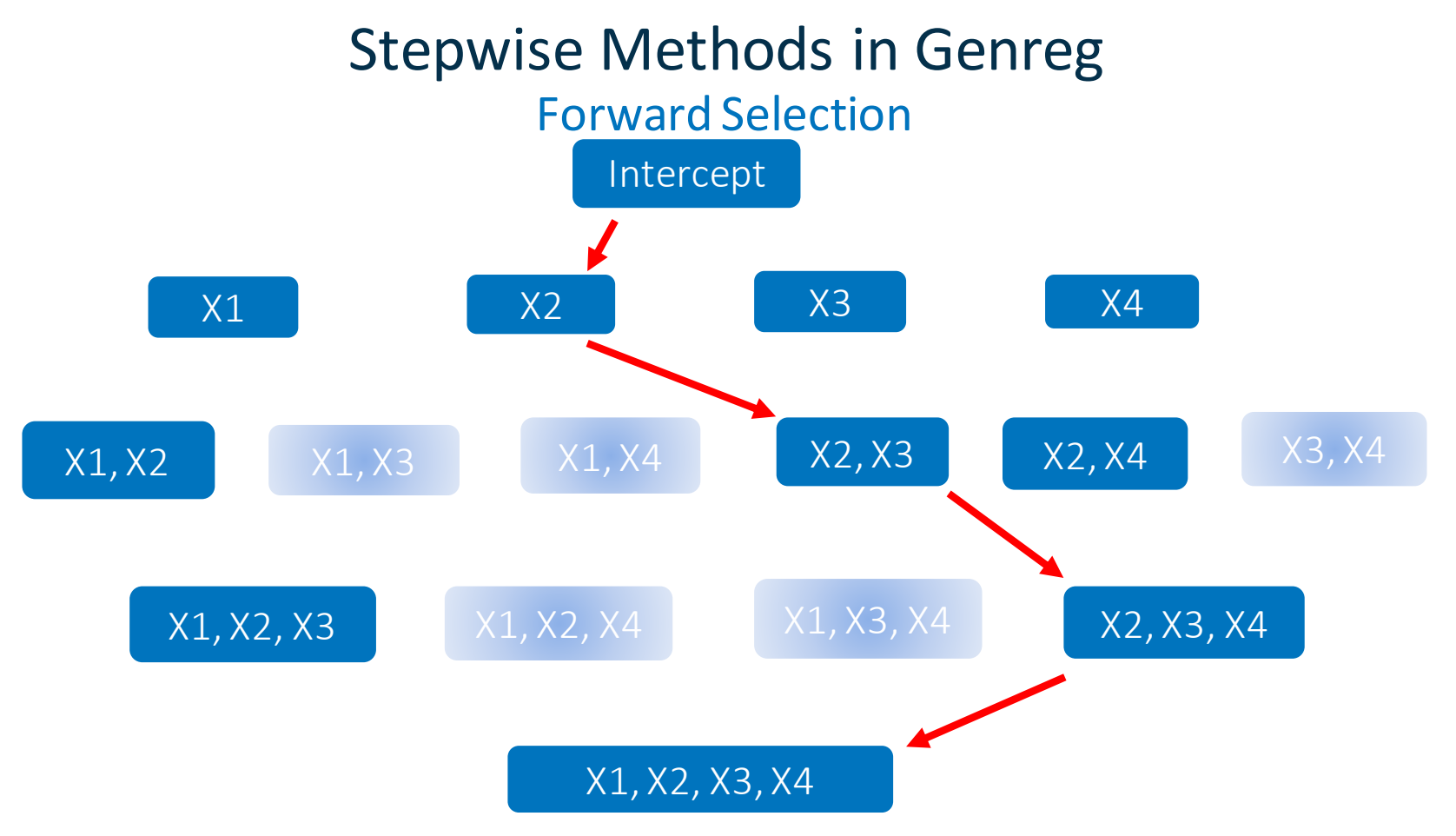

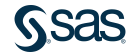

# Stepwise Methods in Genreg Two-Stage Forward Selection

We often fit models with main effects, interactions, and polynomials. It may make sense to break selection into two pieces:

- 1. Forward Selection just on main effects gives us an active set S.
- 2. Forward Selection on S and the higher order effects that contain S.

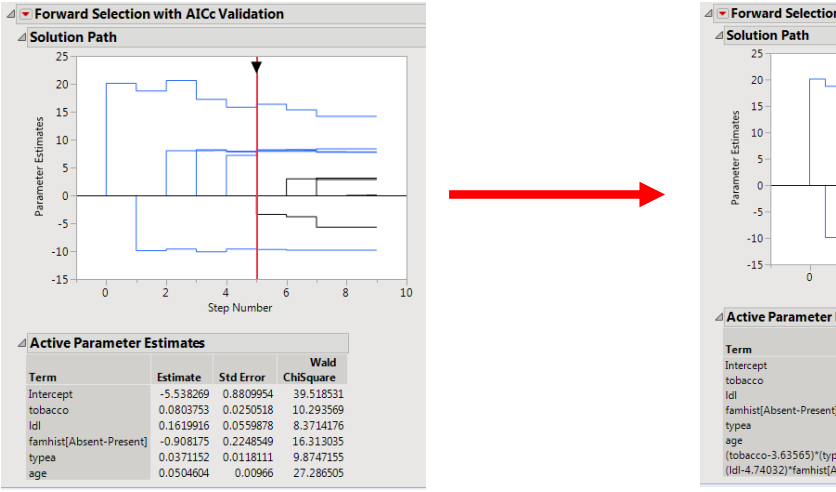

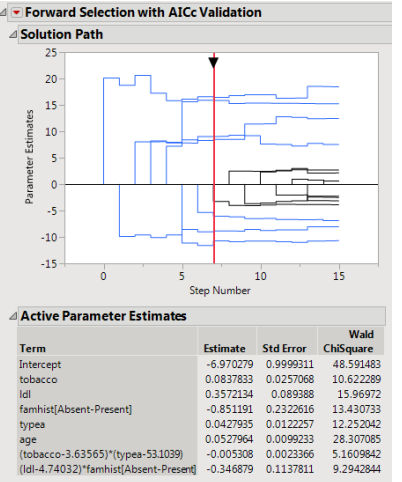

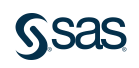

# Stepwise Methods in Genreg Backward Elimination

Backward Elimination puts structure around a manual process:

Fit a model, drop variables that aren't significant, refit model, … BE algorithm

- 1. Start with everything in the model
- 2. Drop the worst effect based on Wald p-values (bigger is worse)
- 3. Repeat (2) until we only have an intercept
- 4. Keep the best model in the sequence.

Not well defined when we can't fit the full model  $(n < p)$ What does a large p-value really mean? Not much.

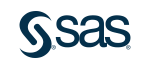

# Stepwise Methods in Genreg A Backwards Example

Another toy example with 4 predictors.

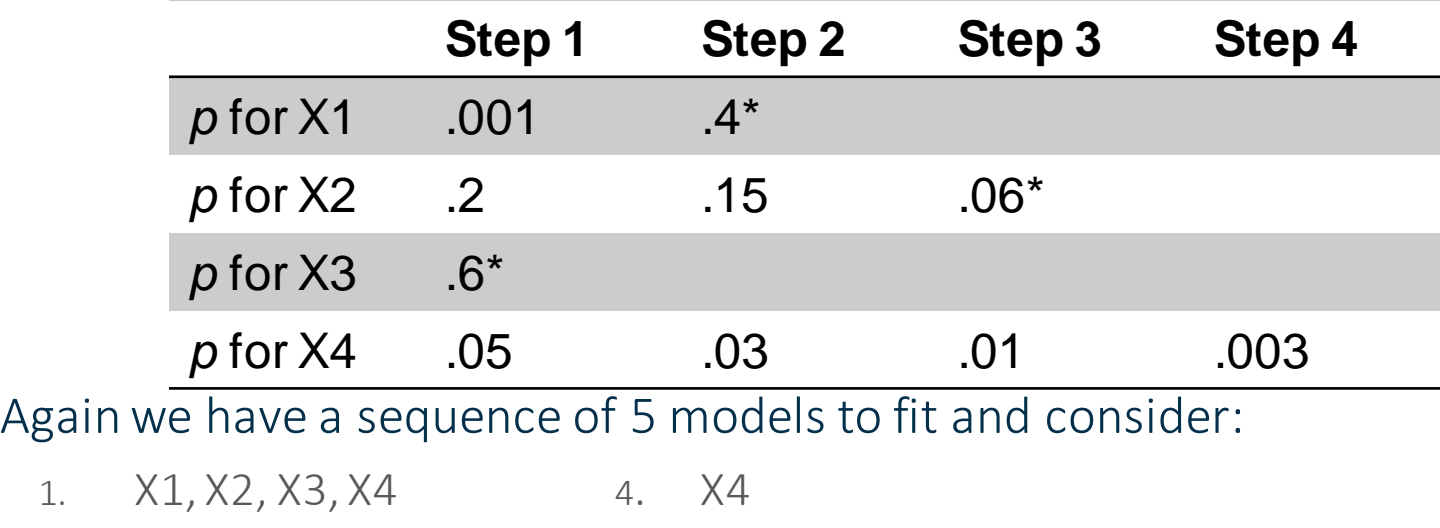

2. X1, X2, X4 5. Just an intercept

3. X2, X4

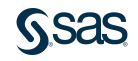

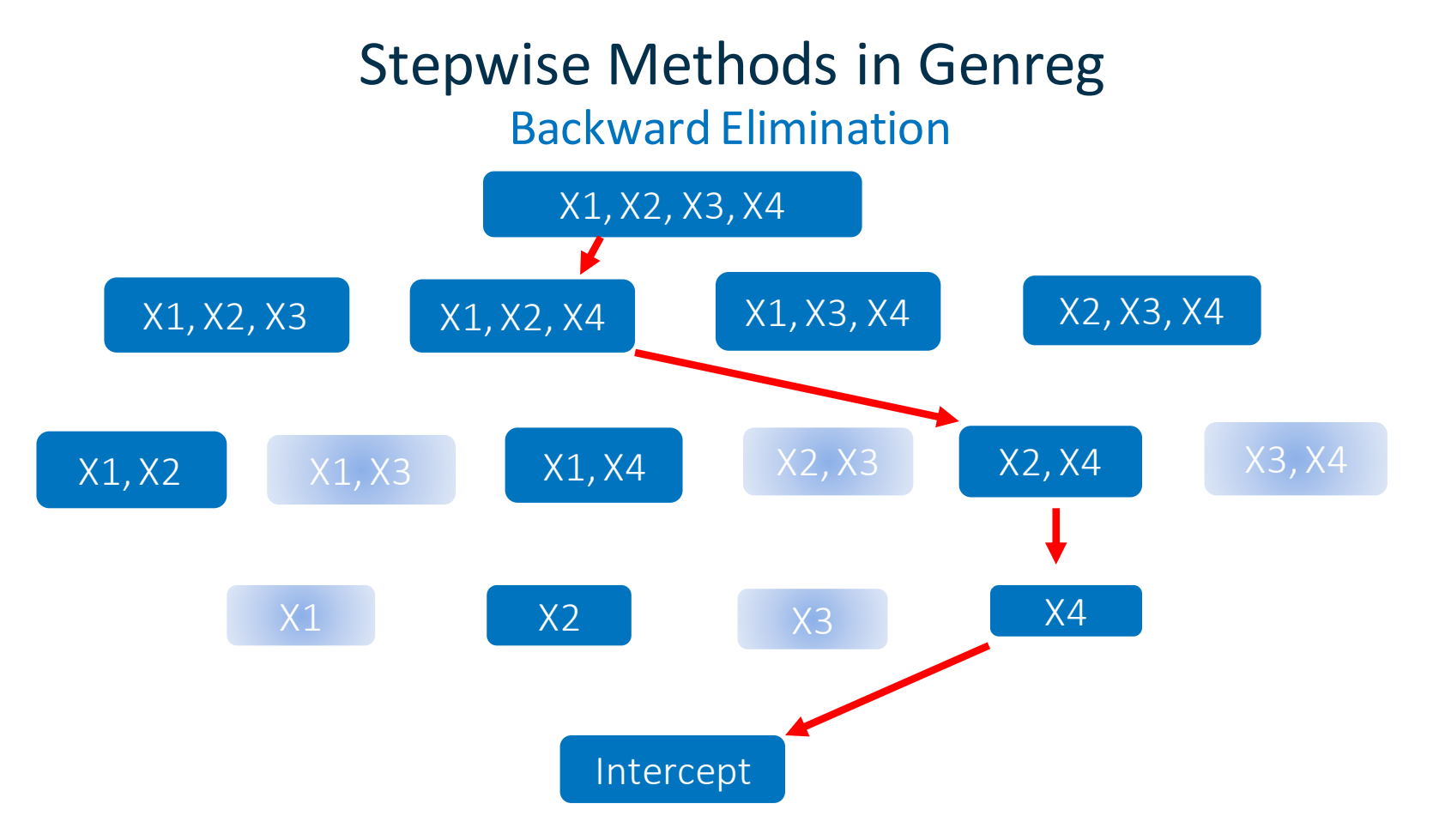

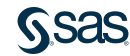

# Stepwise Methods in Genreg Forward and Backward Steps

#### There are good things about both Forward and Backward Selection.

Would it make sense to combine them?

That's our goal with the Pruned Forward Selection method in Genreg.

- Unique to Genreg (but similar to other methods)
- At each step in the algorithm, consider adding a term, dropping a term, or swapping terms.

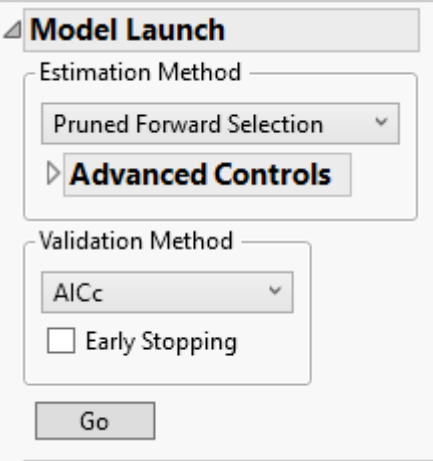

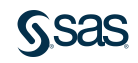

# Stepwise Methods in Genreg Pruned Forward Selection

Similar to what is often called Mixed Step selection other places.

The Algorithm starts similar to Forward Selection, but at each step

- 1. Find the variable that most wants to enter  $X_F$  (Score test)
- 2. Find the variable that most wants to leave  $X_L$  (Wald test)
	- A. Try adding  $X_F$
	- B. Try removing  $X_L$
	- C. Try swapping  $X_L$  for  $X_E$
- 3. Go with A, B, or C based on which fits best.
- 4. Go back to 1.

Starts like FS but then we prune off variables as we go.

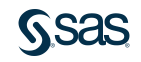

# Stepwise Methods in Genreg Pruned Forward Selection

A variable can enter and leave the model many times (and change signs).

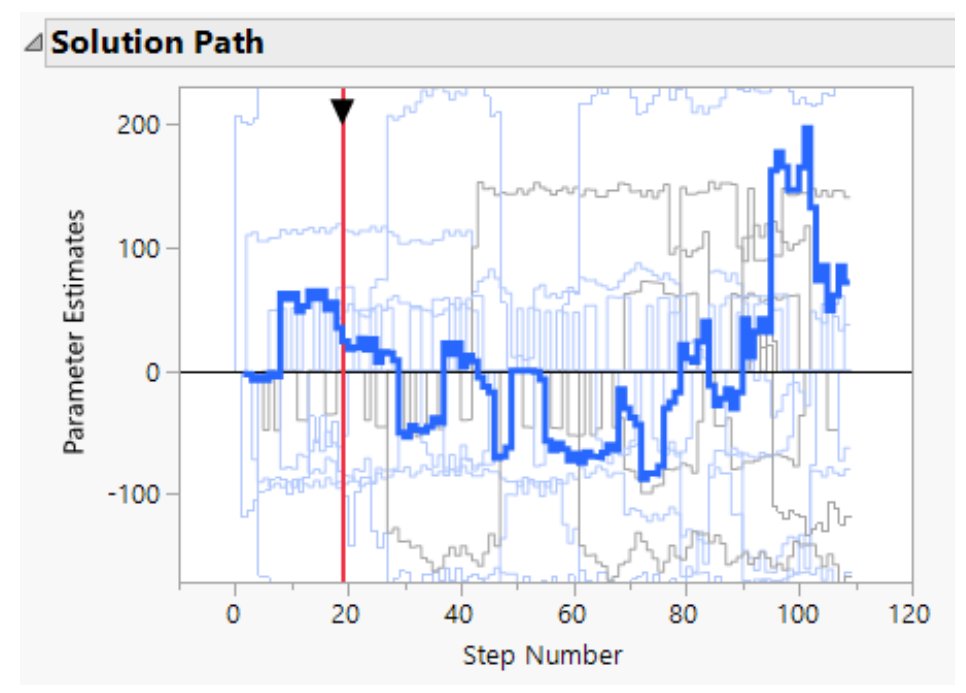

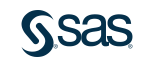

# Stepwise Methods in Genreg Pruned Forward Selection

And the quality of the fit can vary wildly, usually a sign of collinearity.

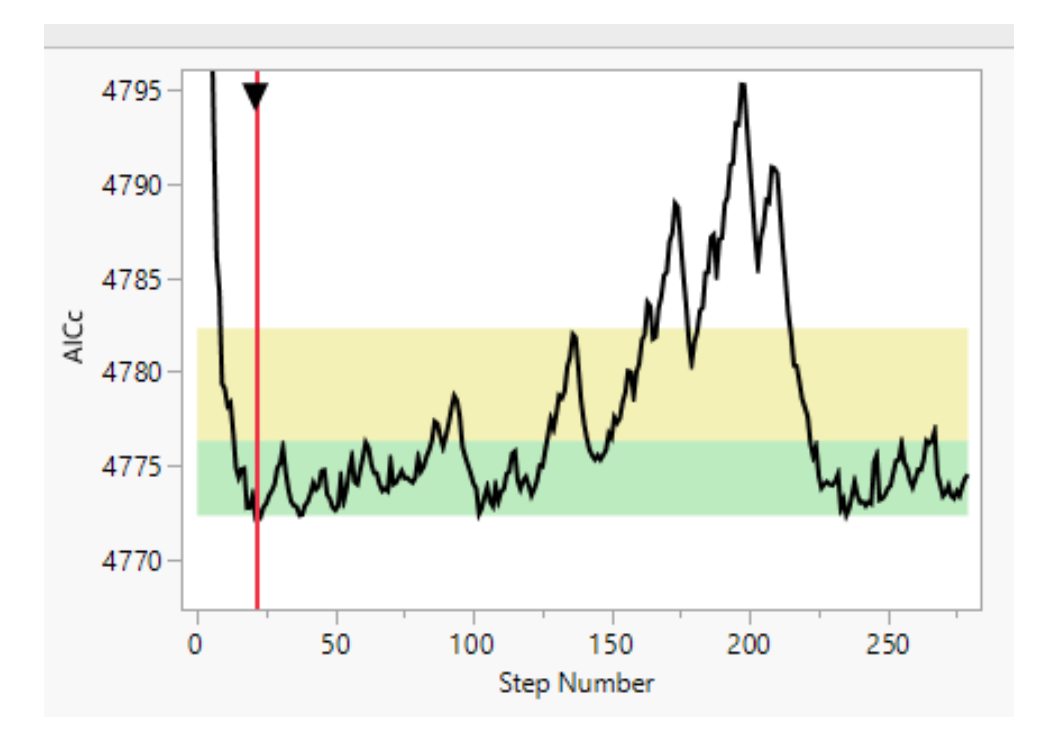

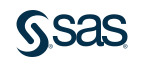

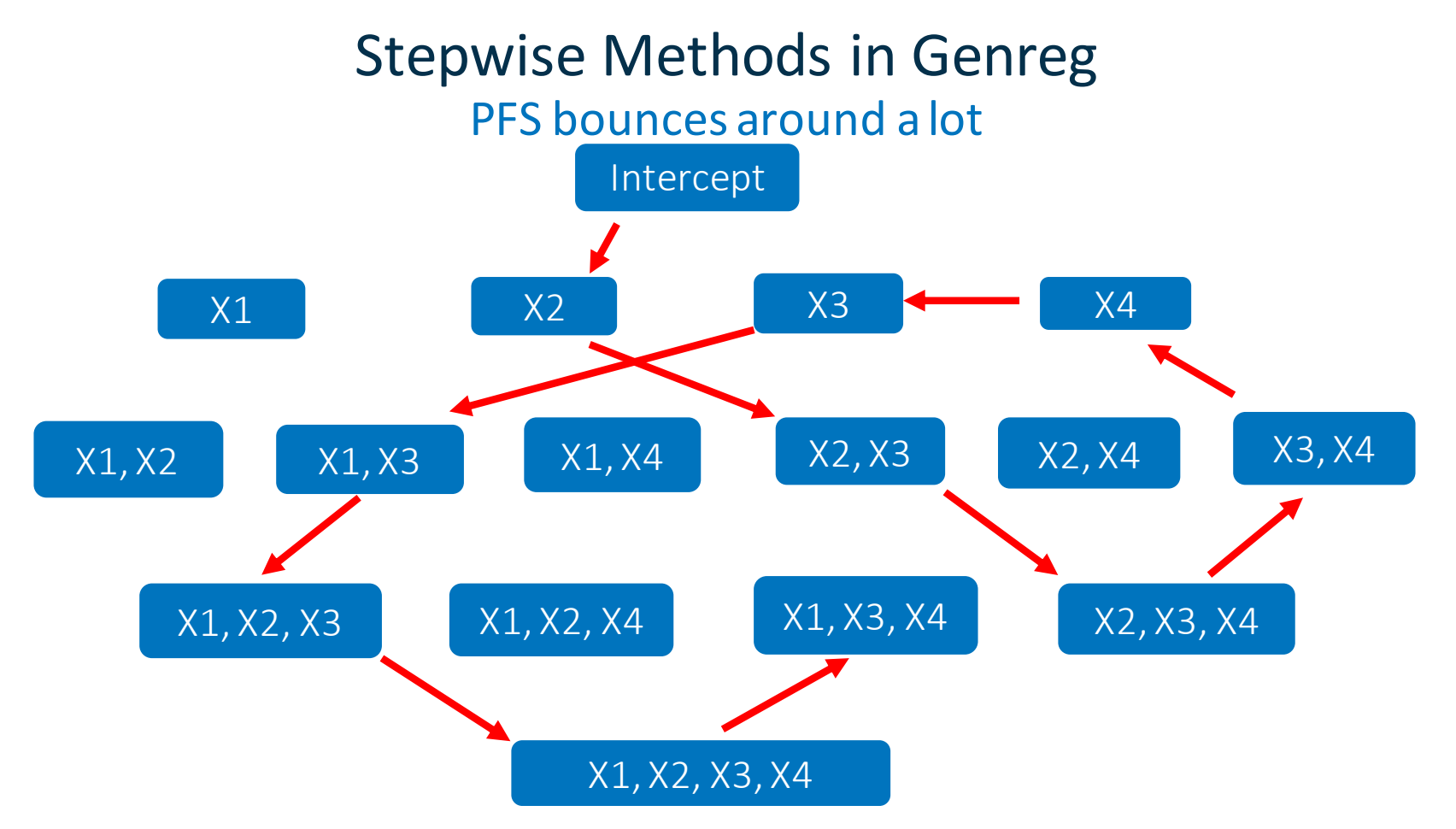

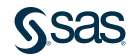

# Stepwise Methods in Genreg Effect Heredity

#### Effect Heredity

If a higher order effect (interaction, quadratic, …) is in the model, the lower order effects that compose it must also be in the model.

EX: We can't consider adding  $X^3$  to our model unless X and  $X^2$  are in. EX: If we want to consider  $A * B * C$ ,

A, B, C,  $A * B$ ,  $A * C$ , and  $B * C$  must all be in the model

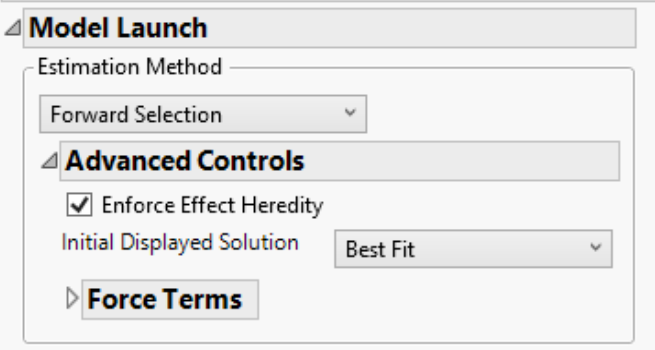

Heredity is enforced by default if we know that the data table is the result of a Designed Experiment.

Works naturally with stepwise methods.

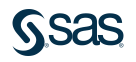

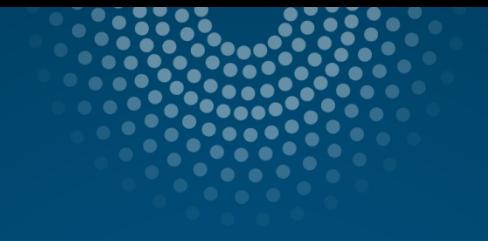

# Penalized Regression Methods

Shrinkage and Selection

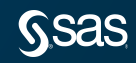

# Penalized Regression

#### Stepwise methods are great.

- 1. Easy to implement
- 2. Intuitive and easy to explain

But there are other ways to do variable selection.

Lots of interest recently in penalized regression methods because they do variable selection and shrinkage – both of which help to avoid overfitting.

Estimation tends to be more stable than searching (as in stepwise).

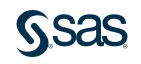

# Penalized Regression **Overfitting**

#### What exactly is overfitting?

Overfitting occurs when our model is more complex than needed and it starts to model random noise in the data instead of the underlying relationships.

### Classic overfitting

- Our model fits great on the observed data  $\odot$
- Our model fails miserably when predicting new observations<sup>3</sup>
- Our inferences are misleading  $\odot$
- If we slightly alter the data, our model may change  $d$ ramatically $\odot$

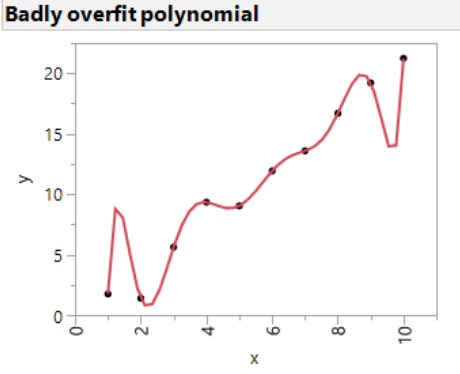

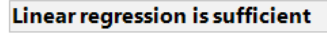

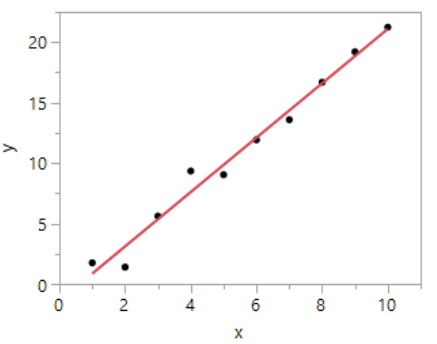

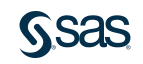

# Penalized Regression Overfitting Example

We want to use information like age, gender, cholesterol,...

to predict an individual's diabetes progression over the course of a year.

| ▼               | Υ   | Age | Gender         | <b>BMI</b> | ВP  | <b>Total</b><br><b>Cholesterol</b> | <b>LDL</b> | <b>HDL</b>      | <b>TCH</b>     | <b>LTG</b> | Glucose |
|-----------------|-----|-----|----------------|------------|-----|------------------------------------|------------|-----------------|----------------|------------|---------|
|                 |     |     |                |            |     |                                    |            |                 |                |            |         |
| 2               | 75  | 48  |                | 21.6       | 87  | 183                                | 103.2      | 70              | 3              | 3.8918     | 69      |
| 3               | 141 | 72  | 2              | 30.5       | 93  | 156                                | 93.6       | 41              | 4              | 4.6728     | 85      |
| 4               | 206 | 24  |                | 25.3       | 84  | 198                                | 1314       | 40              | 5              | 4.8903     | 89      |
| 5               | 135 | 50  | 1              | 23.0       | 101 | 192                                | 125.4      | 52              | 4              | 4.2905     | 80      |
| 6               | 97  | 23  | 1              | 22.6       | 89  | 139                                | 64.8       | 61              | $\overline{2}$ | 4.1897     | 68      |
| 7               | 138 | 36  | 2              | 22.0       | 90  | 160                                | 99.6       | 50              | 3              | 3.9512     | 82      |
| 8               | 63  | 66  | $\overline{2}$ | 26.2       | 114 | 255                                | 185.0      | 56              | 4.55           | 4.2485     | 92      |
| 9               | 110 | 60  | $\overline{2}$ | 32.1       | 83  | 179                                | 119.4      | 42              | 4              | 4.4773     | 94      |
| 10 <sup>1</sup> | 310 | 20  | 1              | 300        | 85  | 180                                | QZA        | $\overline{12}$ | $\overline{A}$ | 53845      | 88      |

 $E(Y_i) = \beta_0 + \beta_1 Age_i + \beta_2 Gender_i + \beta_3 BMI_i + \cdots$ 

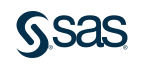

# Penalized Regression **Overfitting**

Break our data up: one piece for estimating our model and another to evaluate how our model fits on new data.

- 10 main effects + interactions + quadratics = 64 total terms
- If we use everything in our model, we overfit badly.

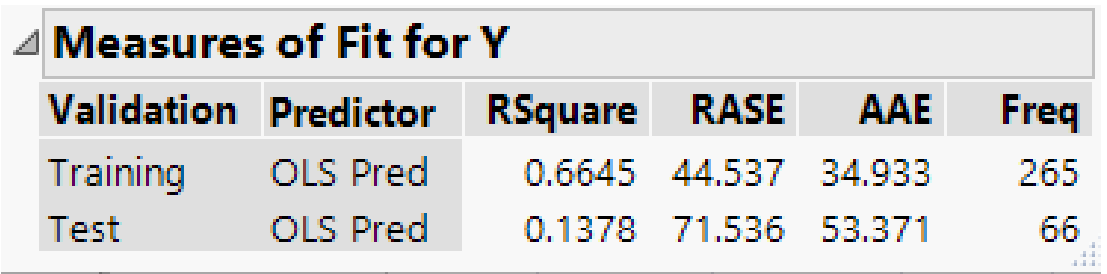

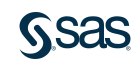

# Penalized Regression **Overfitting**

What if we did Forward Selection?

Our model would only have 7 terms and we'd predict new data better.

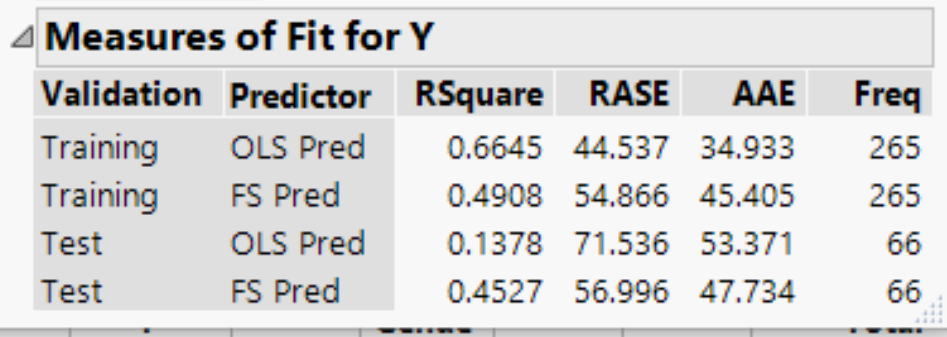

But can we do better still?

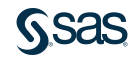

# Penalized Regression Prediction Error

Before we get to penalized methods, let's talk about prediction error.

Suppose we observe data of the form  $Y_i = f(X_i) + \epsilon_i \quad i = 1, \dots, n$  $\epsilon \sim N(0, \sigma^2)$   $X_i$  is  $p \times 1$  vector of predictors

 $\hat{f}(X_i)$  is our fitted model.

We need a measure of how well we will predict a new observation: Prediction Error $(\hat{f}(X_{n+1})) = \mathbb{E}([y_{n+1} - \hat{f}(X_{n+1})]^2$ }

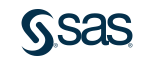

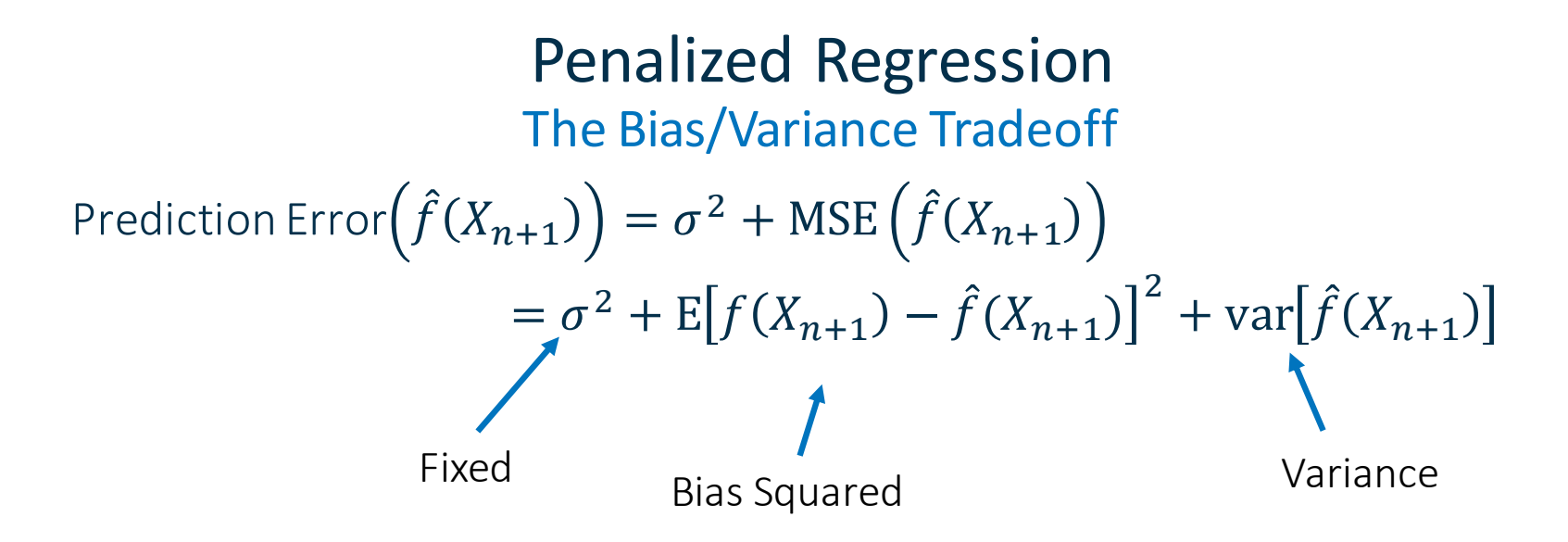

This is the bias/variance tradeoff in estimation.

Maybe we can accept some bias to reduce variance? This is the motivation behind penalized regression.

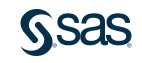

# Penalized Regression

### An exaggerated example of bias/variance tradeoff

- The estimator on the top is unbiased but highly variable.
- The estimator on the bottom is biased, but much less variable.

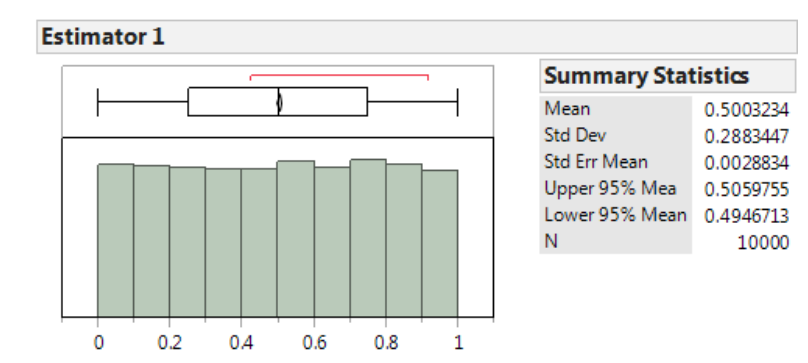

#### **Estimator 2**

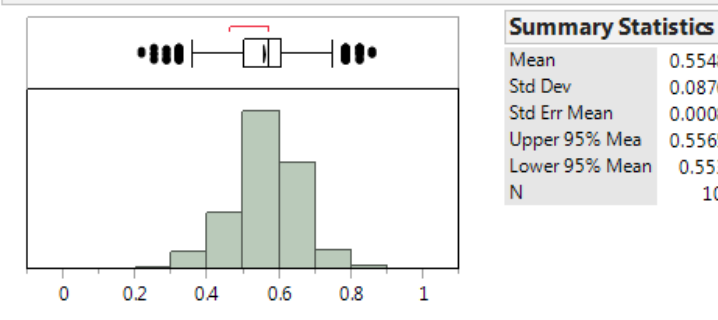

0.5548714

0.0876164

0.0008762

0.5565889 0.553154

10000

# Bias Variance Tradeoff A connection to planning my flights

# Option 1 Option 2

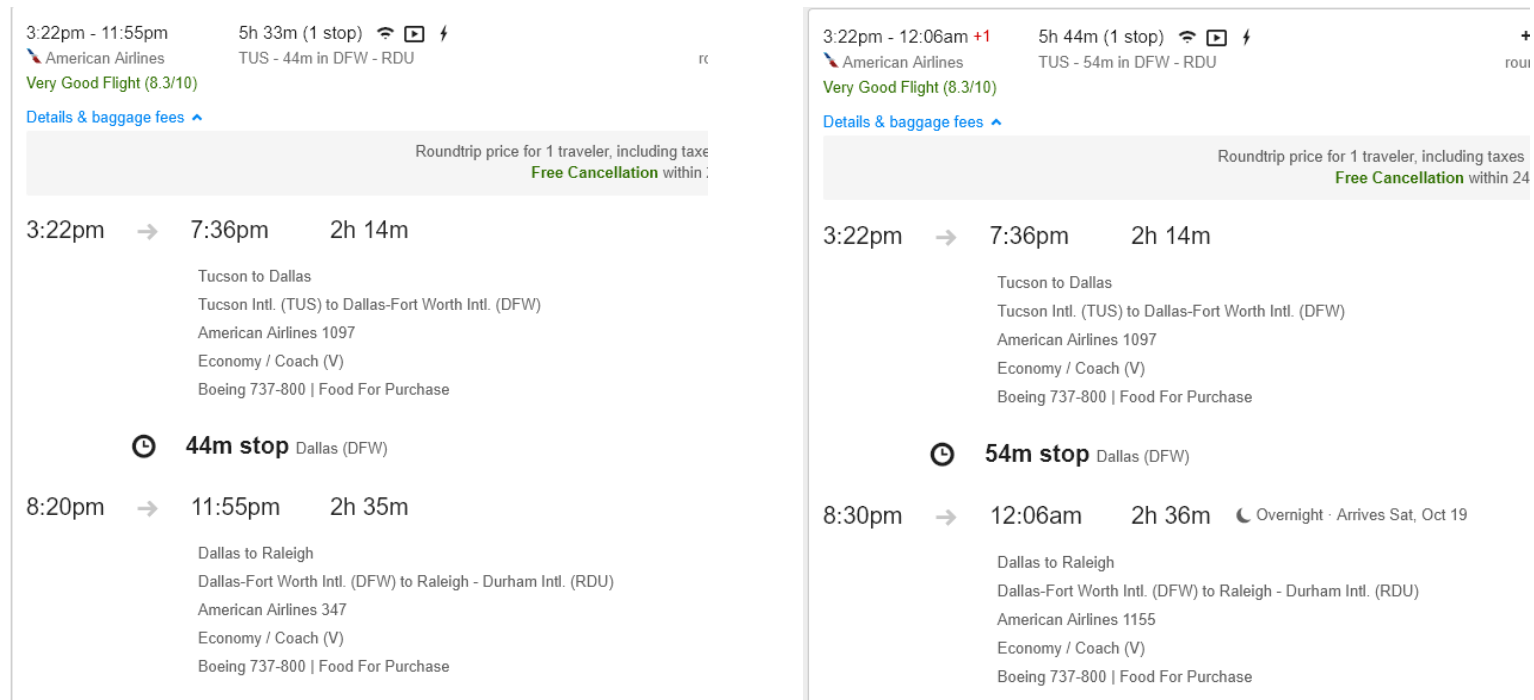

# Penalized Regression Ridge Regression

OLS is unbiased and we can work out the prediction error.

What if we minimize a penalized sum of squared errors instead?

$$
\hat{\beta}_{ridge} = \underset{\beta}{\arg \min} \sum_{i} (y_i - x_i \beta)^2 + \frac{\lambda}{2} \sum_{j} \beta_j^2
$$

$$
= \left( X^T X + \lambda I_p \right)^{-1} X^T y
$$

Tuning parameter  $\lambda$  controls the magnitude of parameters.

- $\lambda = 0$  is the usual OLS solution
- As  $\lambda$  increases, parameter estimates move toward zero. Shrinkage!

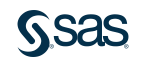

# Penalized Regression Ridge MSE •  $E(\hat{\beta}_{ridge}) = [I_p + \lambda(X^T X)^{-1}]^{-1} E(\hat{\beta}_{LS})$  $= [I_p + \lambda (X^T X)^{-1}]^{-1}$  $\beta$

• 
$$
\operatorname{var}(x_i \hat{\beta}_{ridge}) = \sigma^2 x_i^T (X^T X + \lambda I_p)^{-1} [I_p + \lambda (X^T X)^{-1}]^{-1} x_i
$$

- 1. Ridge estimates are biased toward zero
- 2. Ridge estimates are less variable than OLS.

The big question: Can Ridge MSE beat the OLS MSE?

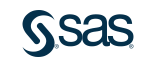

# Penalized Regression Ridge vs OLS

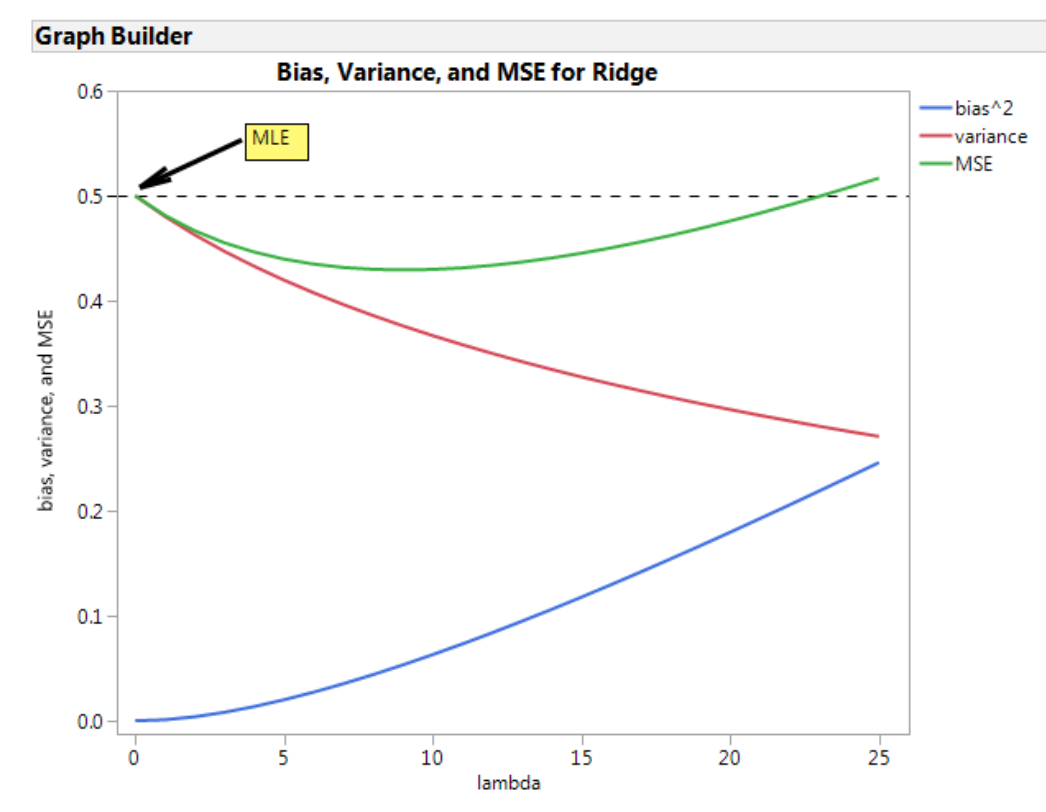

- The answer: It depends on  $\lambda$
- $\lambda \in (0,22]$  Ridge beats OLS, otherwise Ridge is worse
- This is a simulated example with N=100 and p=50.

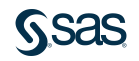

# Penalized Regression Ridge and the Diabetes data

#### Back to the Diabetes example. How does Ridge do?

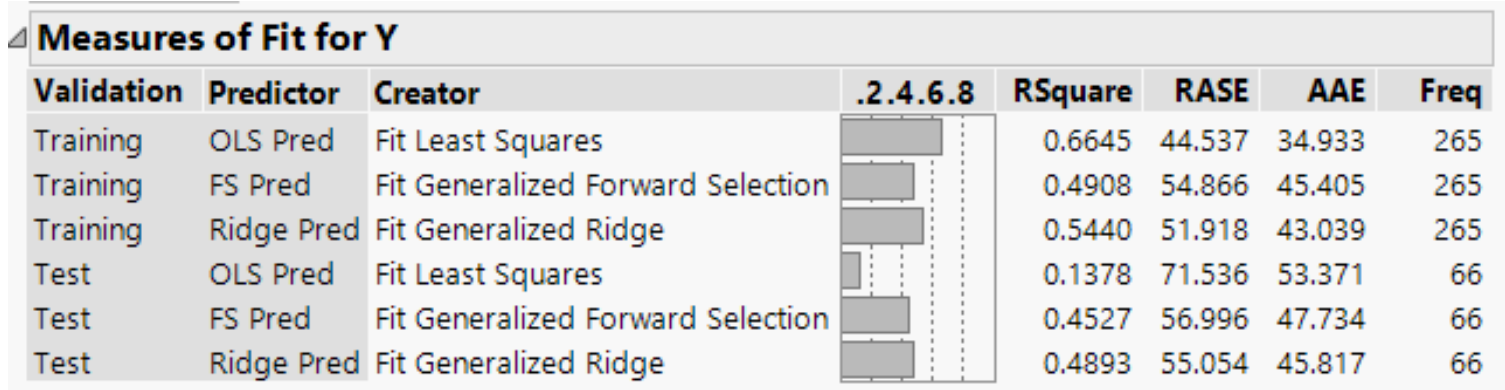

We do a good job predicting new observations, but remember that ridge regression *does not* do variable selection.

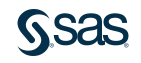

# Penalized Regression A Family of Models

Ridge opened the door to a variety of penalized techniques

$$
\hat{\beta} = \underset{\beta}{\arg \min} \sum_{i} (y_i - x_i \beta)^2 + \lambda \sum_{j} \rho(\beta_j)
$$

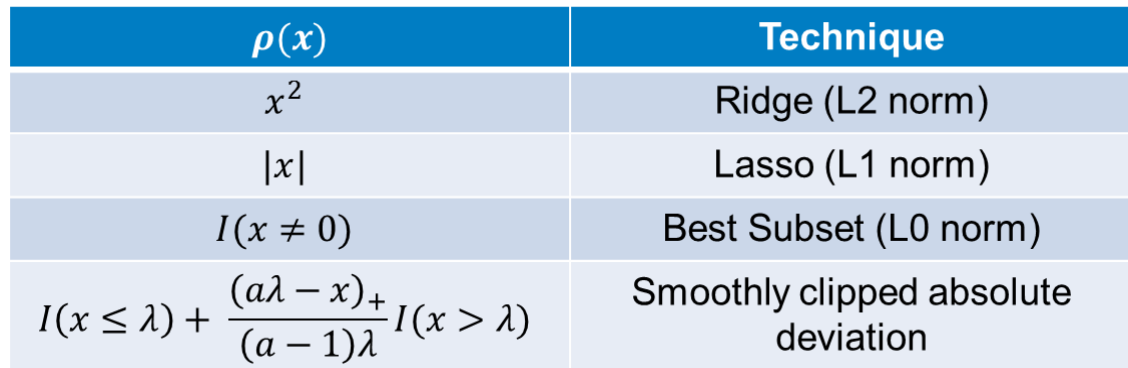

We have no plans to implement SCAD in JMP, but the point is that there are many types of penalties out there.

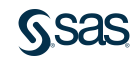

# Penalized Regression The Lasso

Tibshirani (1996) introduced the Lasso:

$$
\hat{\beta}_{lasso} = \arg\min_{\beta} \sum_{i} (y_i - x_i \beta)^2 + \lambda \sum_{j} |\beta_j|
$$

- Biases coefficients by shrinking them toward zero, like ridge.
- Unlike ridge, it can shrink estimates all the way to zero. (selection) Least absolute shrinkage and selection operator
- The absolute value penalty is a pain compared to ridge.

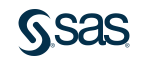

# Penalized Regression Back to Diabetes

#### Unfortunately the lasso MSE is not easy to work out.

- As  $\lambda$  increases, more bias and less variance.
- If only a subset of predictors truly are active, lasso should beat ridge.

#### Lasso has a slight edge on Test set and it only includes 9 predictors.

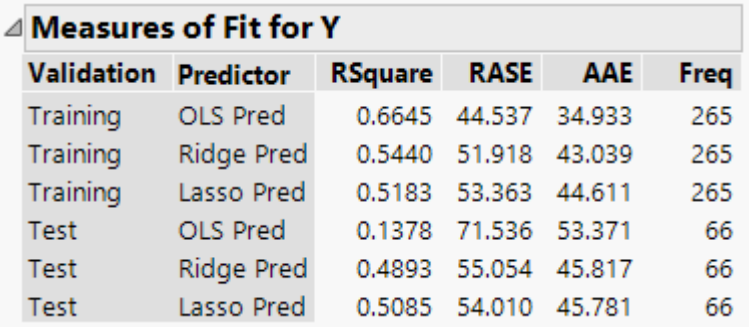

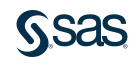

# Penalized Regression Ridge vs Lasso

#### Ridge

- Provides an estimate for all p terms (even when  $n < p$ )
- Naturally handles collinearity and even linear dependencies

#### Lasso

- Estimation and variable selection at the same time
- Provides estimates for up to  $n$  parameters
- If  $x_1$  and  $x_2$  are highly correlated, we'll probably only select **one** of them.

### Can we combine their strengths?

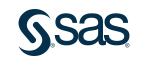

# Penalized Regression The Elastic Net

Zou and Hastie (2005): Ridge + Lasso = Elastic Net

Penalty: 
$$
\rho(\beta) = \frac{1-\alpha}{2}\beta^2 + \alpha|\beta| \quad \alpha \in [0,1]
$$

- $\alpha$  tuning parameter controls the mix of  $\ell_1$  and  $\ell_2$  penalties.
- Ridge and Lasso are special cases ( $\alpha = 0$  and  $\alpha = 1$  respectively) When  $\alpha \in (0,1)$ 
	- 1. We get selection and shrinkage
	- 2. We can handle collinearity and dependencies.
	- 3. We can estimate more than *n* coefficients.

Just stick with  $\alpha$  close to 1 (default is .99 in Genreg)

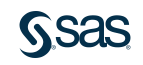

# Penalized Regression Elastic Net vs Lasso

Suppose we have 10 candidate predictors.

 $x_2$  and  $x_4$  are highly correlated and at least one of them is truly active.

- Lasso will likely only choose  $x_2$  or  $x_4$
- Elastic Net will likely choose  $x_2$  and  $x_4$

Which solution is better? It depends on context.

Lasso often fits better, but elastic net's interpretation may be important.

Another distinction: Elastic net can select more than *n* parameters, which may or may not be a good thing.

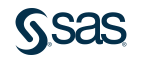

# Penalized Regression Diabetes yet again!

Elastic Net does slightly better on the Test set than Lasso.

Elastic Net chooses 32 variables, Lasso only 9.

Why? Our variables are highly correlated (BMI, BP, Cholesterol,…)

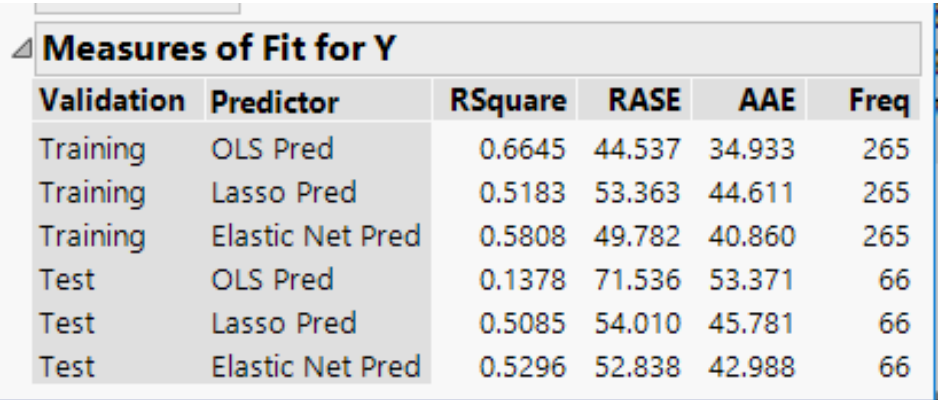

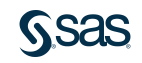
#### Penalized Regression The Dantzig Selector

Candes and Tao (2007) suggested a new penalized regression method aimed at variable selection in the  $n \ll p$  setting.

$$
\hat{\beta}_{DS} = \underset{\beta}{\arg \min} \sum_{j} |\beta_j| \text{ subject to } |X^T(y - X\beta)|_{\infty} \le s
$$

In words – control the magnitude of coefficients subject to a constraint on the maximum correlation between the design and the residuals.

Unlike Lasso or Enet, this doesn't extend naturally to GLMs. Added to Genreg for 14.

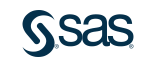

#### Penalized Regression Can you spot the difference?

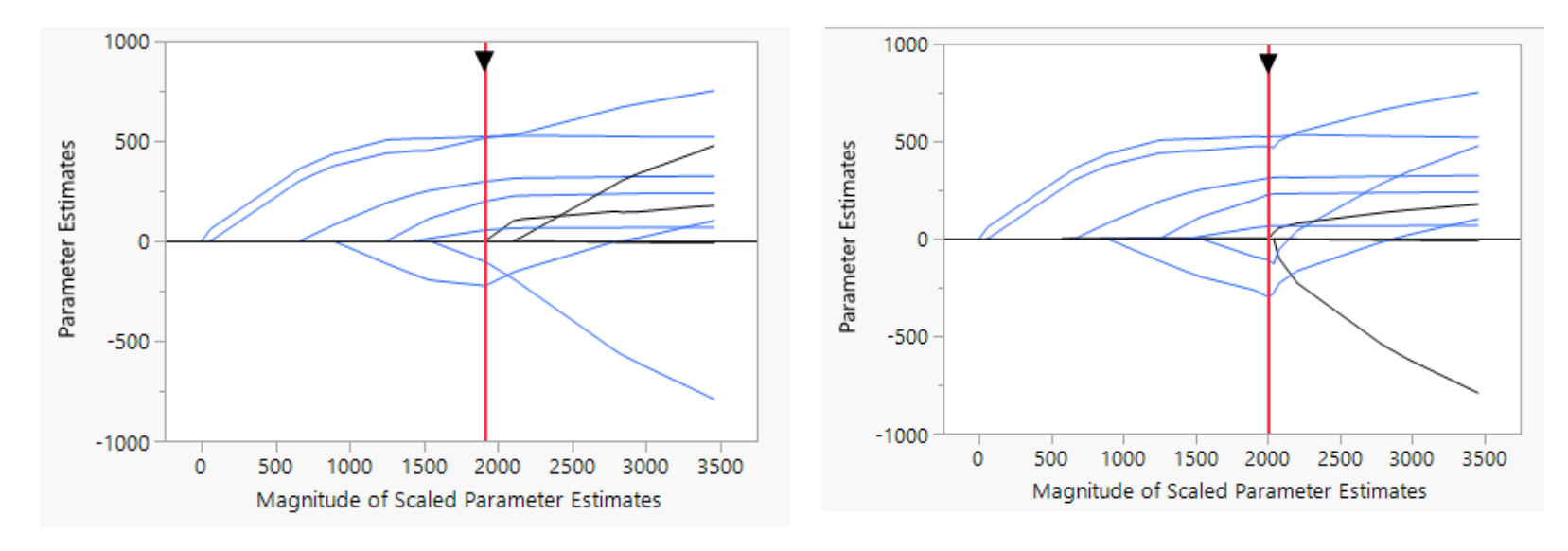

Lasso Dantzig Selector

These paths are nearly identical, but the active sets are actually slightly different.

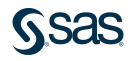

#### Penalized Regression Penalties and Generalized Linear Models

So far, we've focused on penalized least squares.

All of these ideas extend naturally to GLMs (except Dantzig), just penalize the likelihood rather than the sum of squared errors.

$$
\hat{\beta} = \underset{\beta}{\arg\min} - \log[likelihood(\beta)] + \lambda \sum_{j} \rho(\beta_j)
$$

Same ideas, just fewer computational tricks.

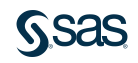

### We talked about a lot of methods Rules of Thumb

#### Here are some rules of thumb that may help…

#### For designed experiments…

- Consider Forward Selection (or 2-stage version) or the Dantzig Selector.
- Stick with an information criteria for tuning.

#### Observational data? Consider a penalized method.

- Correlated predictors? Try the elastic net.
- …but if all you care about is prediction, maybe the lasso.
- Use a holdback set when possible.
- Don't worry about heredity.

#### Don't be afraid of non-normal distributions

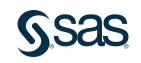

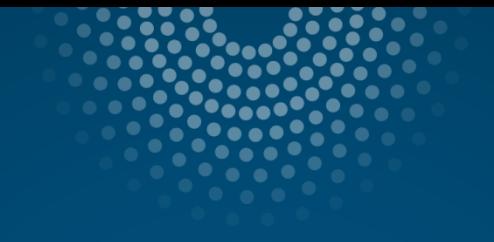

# Some Special Cases

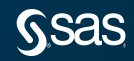

#### Not so obvious use cases

Our goal with Genreg is pretty ambitious: Fit everything using a single UI …and we've made a good bit of progress …but now it's getting hard to hit the highlights in 90 minutes

So let's focus on a few interesting problems that Genreg can tackle.

- 1. Functional Data
- 2. Censored data
- 3. Non-continuous responses

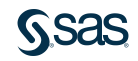

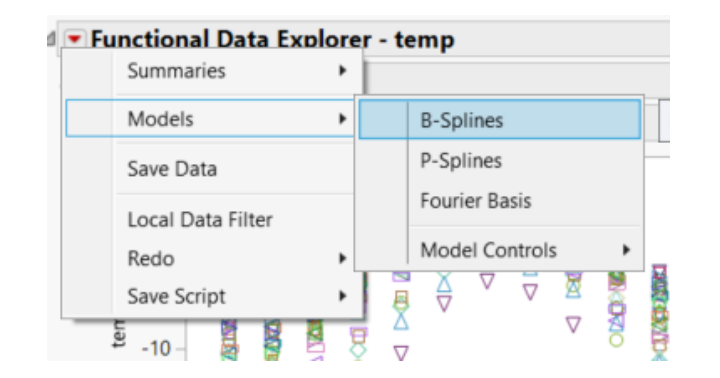

The Functional Data Explorer was introduced in JMP Pro 14 for analyzing data that are functions, signals, series, …

Example: temperature readings over time

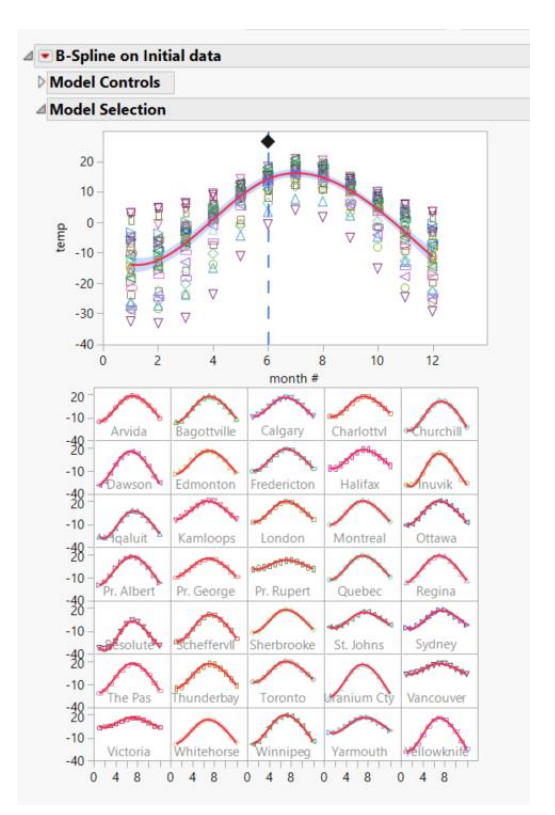

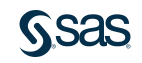

Goal: understand how our response changes over time (or something else).

So we fit a spline smoother in FDE.

Now we have a model for our response as a function of time and functional principal components.

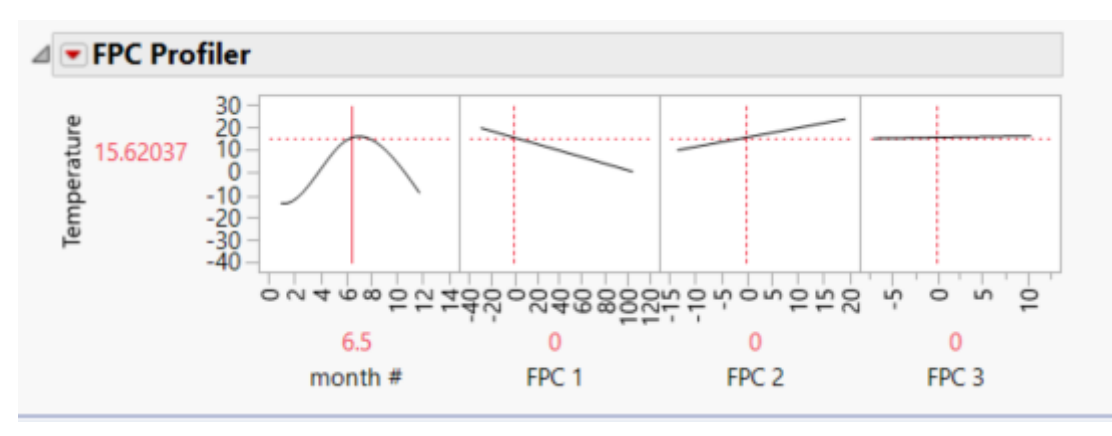

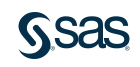

But do we really care about the FPCs? Maybe not.

Instead, model the FPCs as a function of more meaningful factors (EX: factors from a designed experiment)

Result: model our response curve as a function of factors we care about.

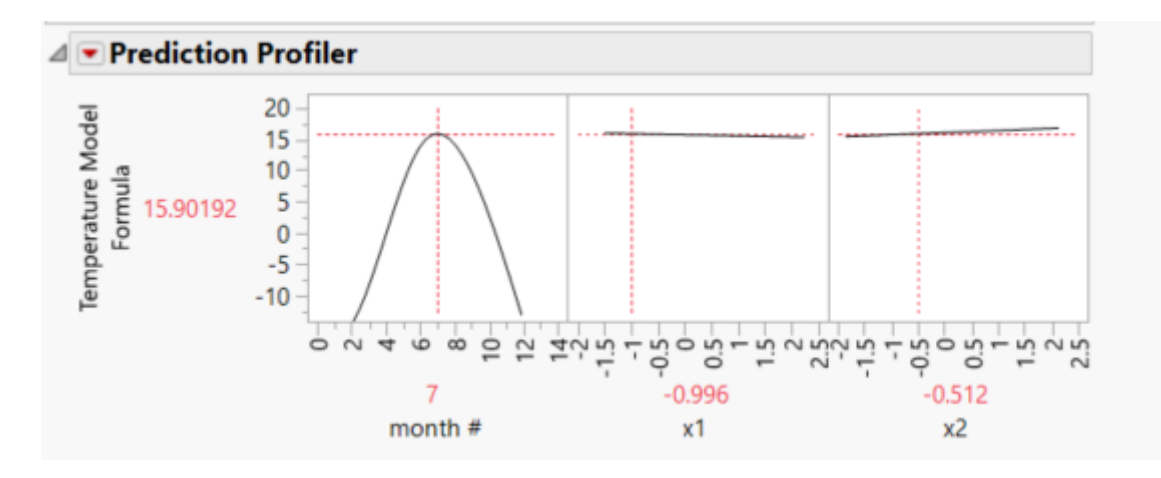

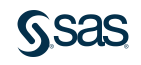

### Functional Data Supplementary Variables

#### How do we do this?

Make sure to specify the factors that we want to use as Supplementary variables.

Once we do that, we'll have two different ways to proceed…

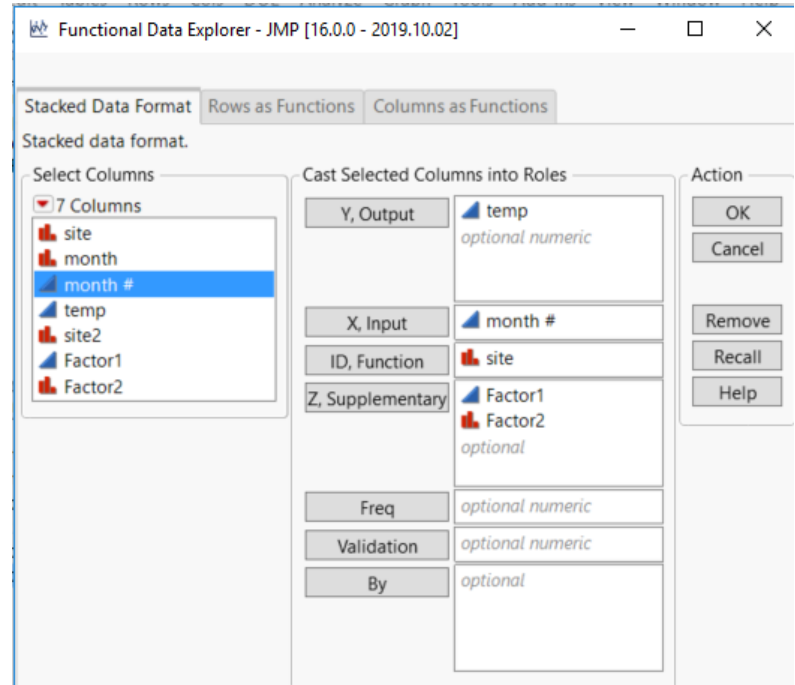

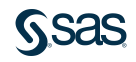

#### Functional Data Option 1

After fitting a model in FDE, choose "Functional DOE" from the model's red triangle menu.

This will launch Genreg within FDE and do best subset to model each functional principal component.

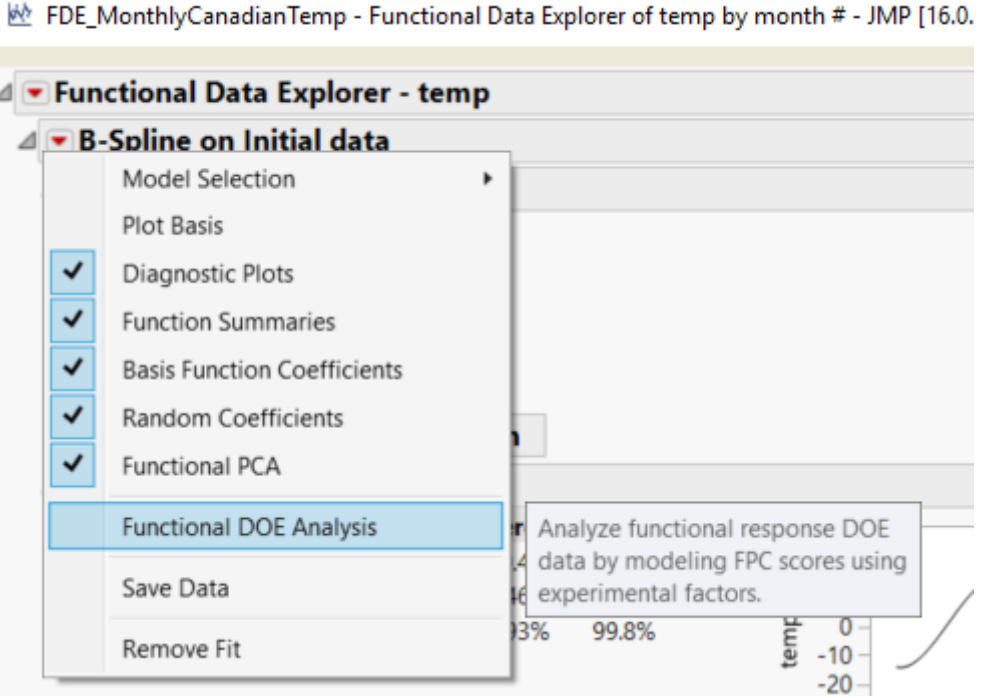

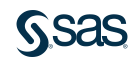

#### Functional Data Option 2

After fitting a model in FDE, select "Save Summaries" from the Function Summaries outline.

This saves the FPCs and supplementary variables to a new data table that Genreg will recognize. This provides more control over the models you can fit.

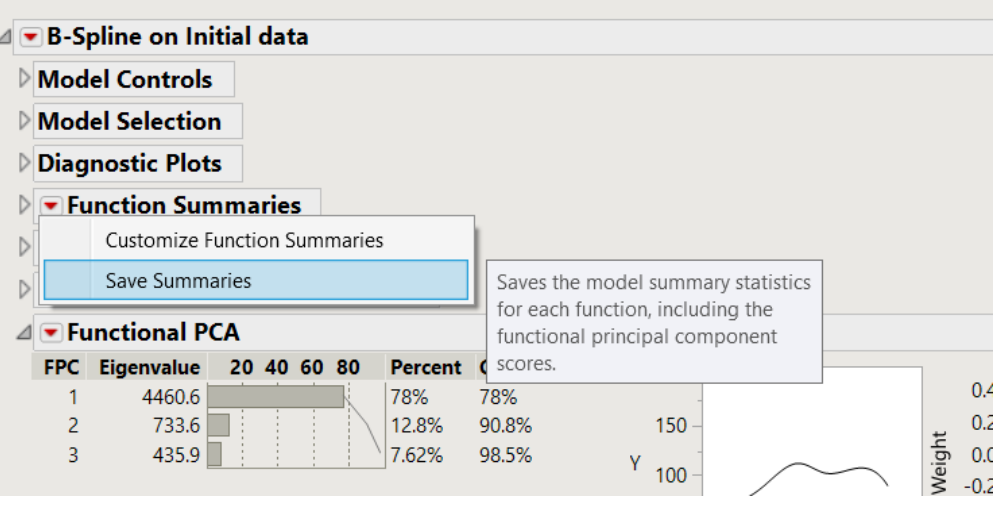

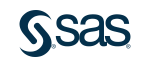

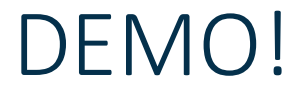

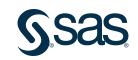

### Censored Data

What does it mean when we say we have censoring?

If we are not always able to observe our response exactly, we only have an upper and/or lower bound, then our response is censored.

This is not an uncommon scenario…

- Clinical trials for new therapies
- Reliability studies of new products

But there are many times we only partially observe the response

- Limit of detection (can't measure below a particular threshold)
- When the response is a sensitive subject (ex: alcoholic drinks per day)

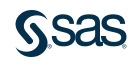

## Types of Censoring No Censoring

#### This is the easy case – we know exactly what happened.

- We know exactly when a patient in a clinical trial dies.
- We know the exact temperature that causes our plastic to melt.

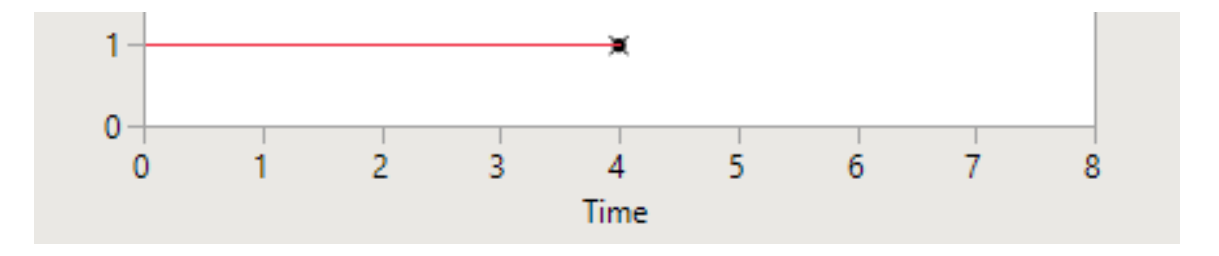

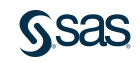

## Types of Censoring Right Censoring

#### $Y > Y_R$  – we know the lower bound on the response.

- A patient in a clinical trial is lost to follow up or the trial ends.
- Our plastic can handle the highest temperature that we can set

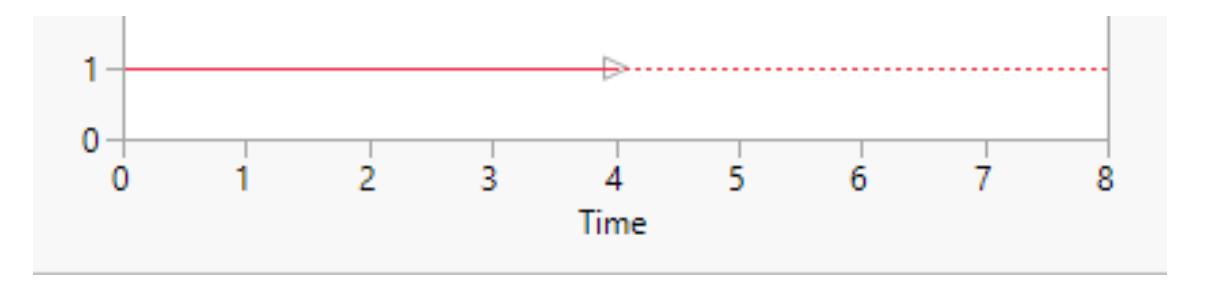

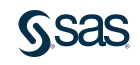

### Types of Censoring Left Censoring

#### $Y < Y_L$  – we know the upper bound on the response

- A patient enrolled in a clinical trial dies sometime before the first follow-up appointment was scheduled, but the exact time is unknown.
- A widget is smaller than  $Y_L$ , but our instruments cannot accurately measure anything below that threshold.

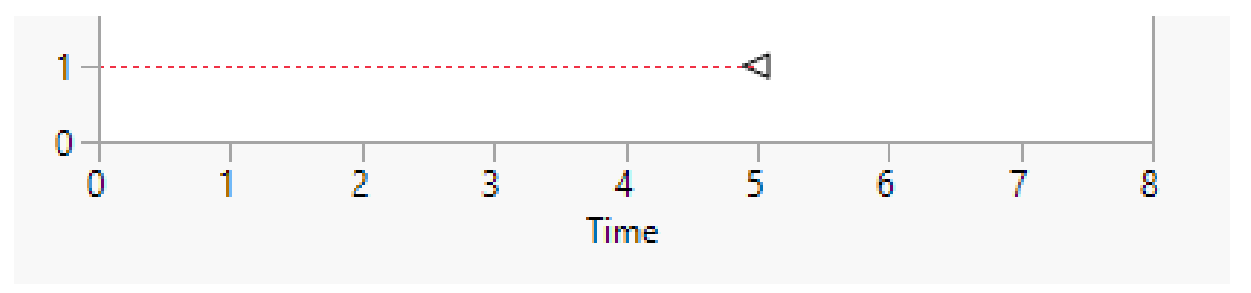

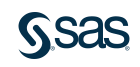

#### Types of Censoring Interval Censoring

 $Y \in (Y_L, Y_R)$  - We know the response falls between  $Y_L$  and  $Y_R$ .

• A patient in a clinical trial dies somewhere between two follow-up appointments, but we don't know exactly when.

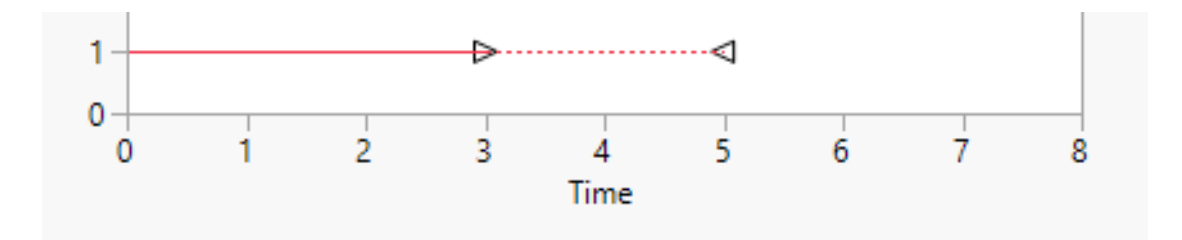

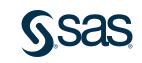

#### What happens if we ignore censoring? Just drop those observations

If we drop the censored observations from our data set, we will underestimate the mean and variance.

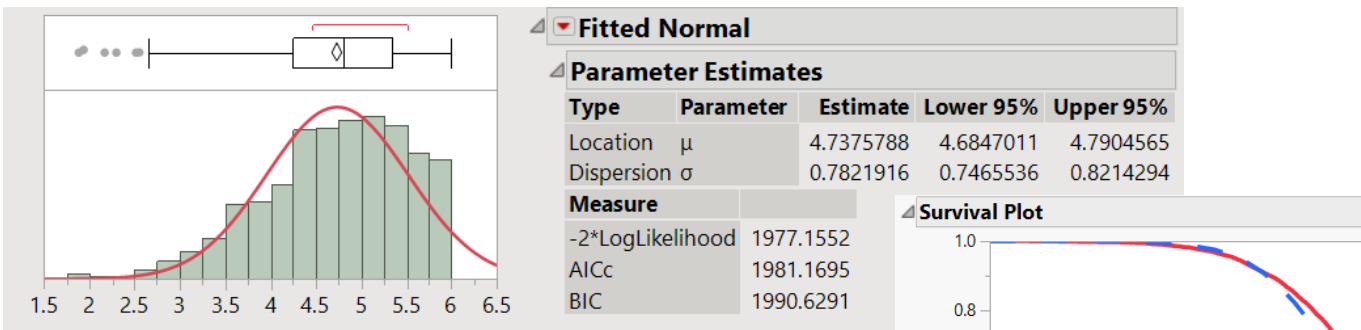

The data are random Normal(5,1), but everything great than 6 is censored. Ex: Clinical trial that lasts 6 years.

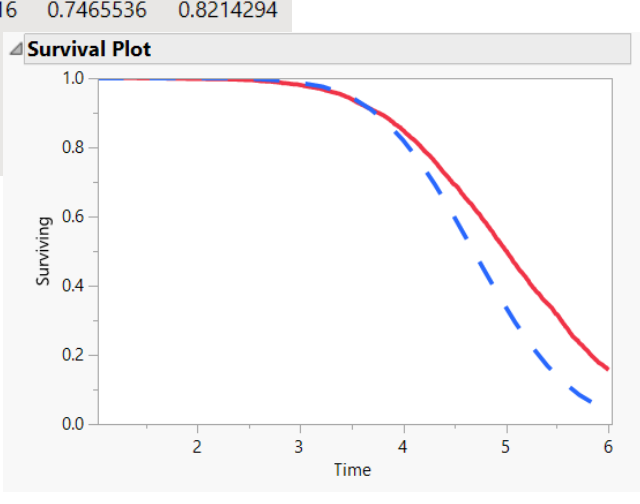

#### What happens if we ignore censoring? Pretend the censored observations are failures

Now we end up with a big point mass at time 6.

We don't underestimate quite as badly, but still not a great result.

Neither of the CIs cover the truth.

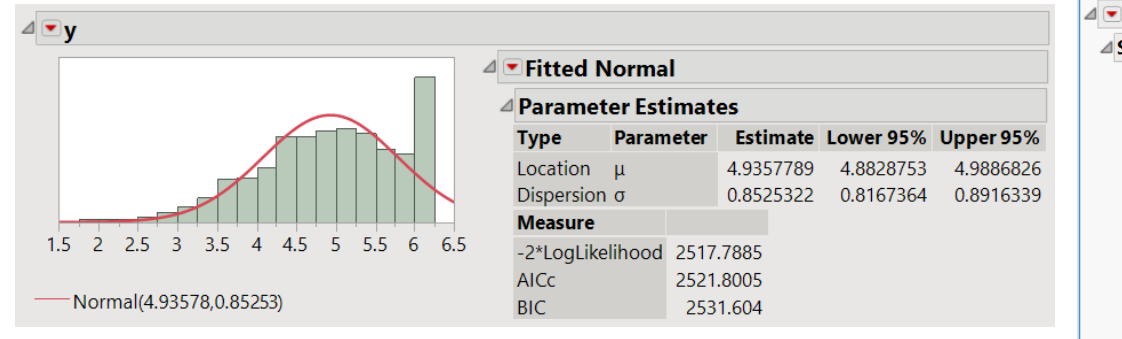

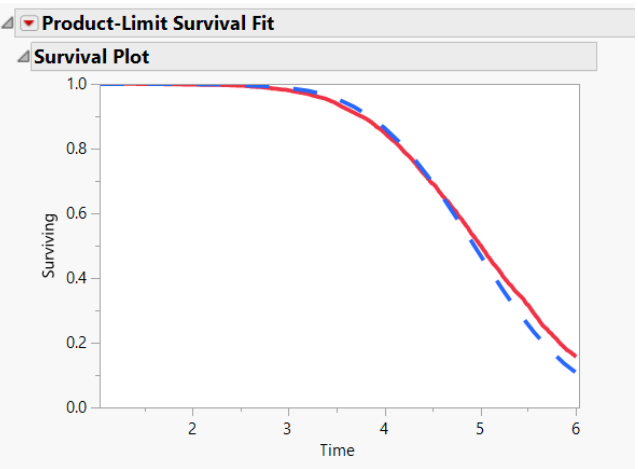

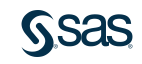

# **Censoring**

- Lots of JMP platforms handle censoring.
- Fit Model: Parametric Survival and Proportional Hazards
- Lots of reliability platforms: Life Distribution, Fit Life-by-X, ….

Genreg is the only place to do variable selection for censored responses.

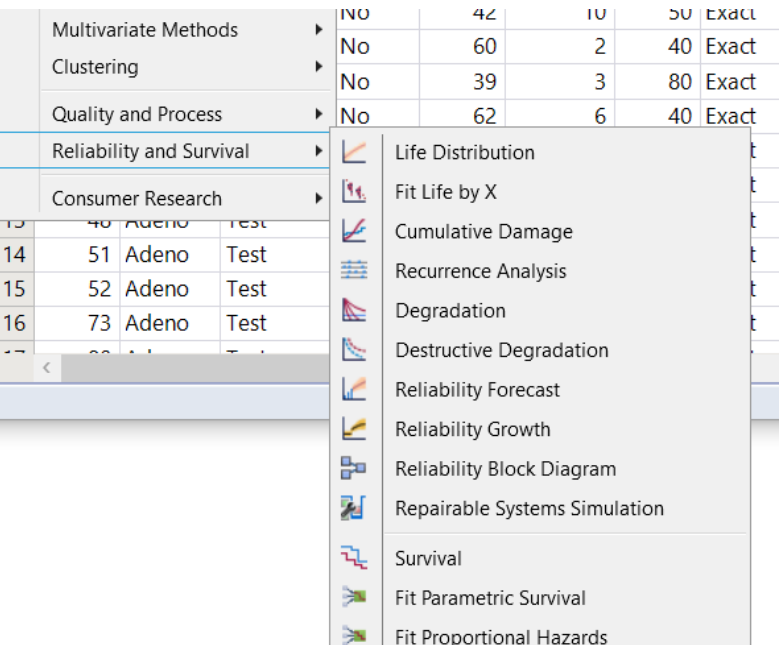

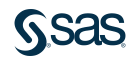

ü,

#### Censored Data Format

#### Easiest option: designate censoring via an indicator variable

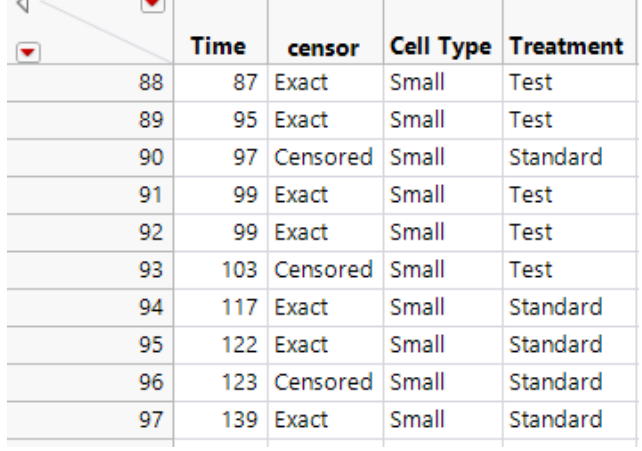

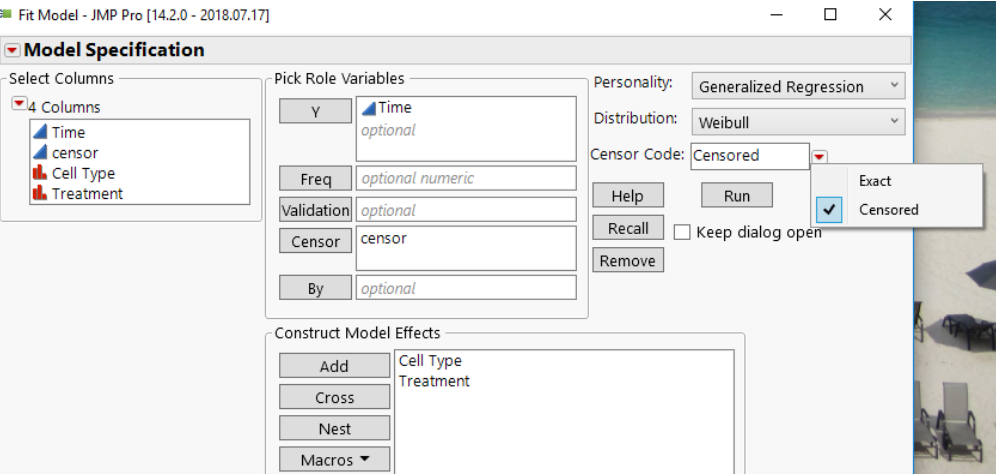

#### But this only works for right censoring

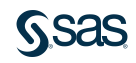

#### Censored Data Format

#### We can handle left and interval censoring, it's just a little more work...

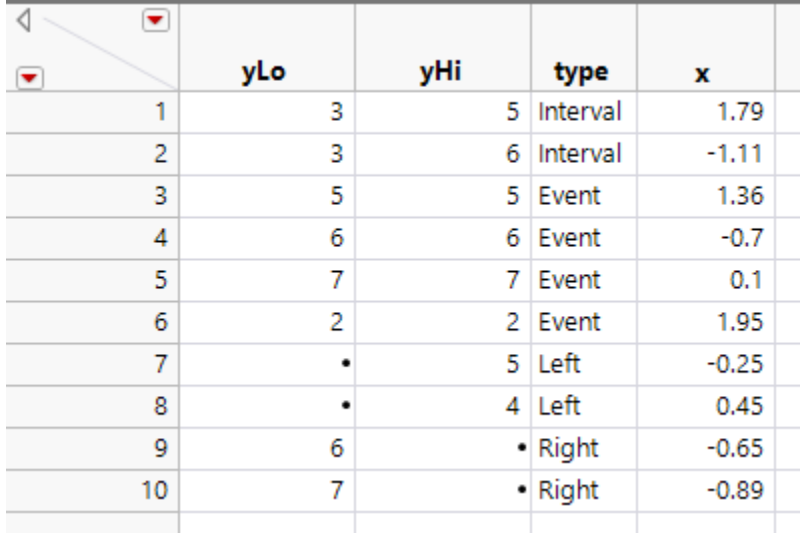

We just have to provide the upper and lower endpoints on the response.

Then we specify both yLo and yHi as the response in the Genreg launch.

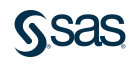

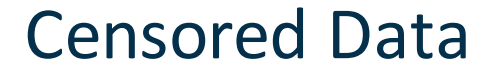

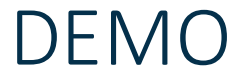

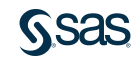

## Nominal and Ordinal Responses

We're used to modeling responses that take continuous values.

But that doesn't always have to be the case.

New in 14: modeling nominal (>2 levels) and ordinal responses using Genreg.

Severity makes sense to order, but probably not Medicine.

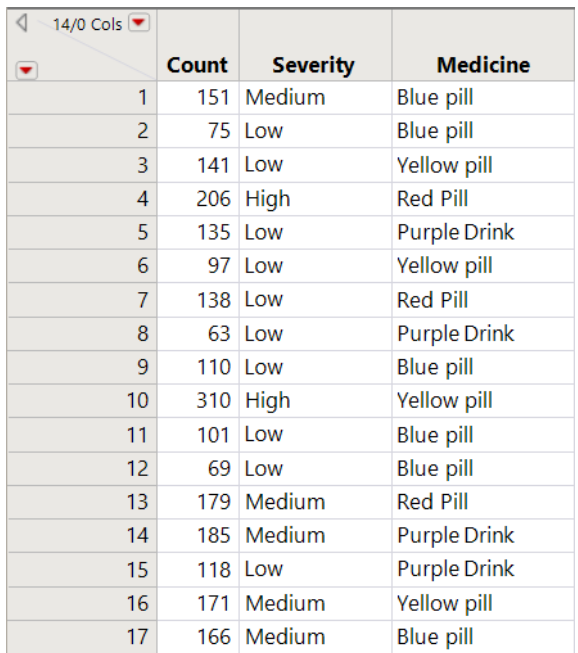

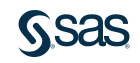

#### Ordinal Logistic Regression In Genreg

If our response takes values

$$
l_1 < l_2 < \dots < l_m
$$
\nThen we can write our probability model

\n
$$
\Pr(y_i = l_1) = \frac{1}{1 + \exp[-(\gamma_1 + x_i \beta)]}
$$
\n
$$
\Pr(y_i \le l_2) = \frac{1}{1 + \exp[-(\gamma_1 + \gamma_2 + x_i \beta)]}
$$
\n
$$
\Pr(y_i \le l_3) = \frac{1}{1 + \exp[-(\gamma_1 + \gamma_2 + \gamma_3 + x_i \beta)]}
$$

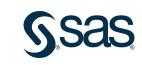

### Ordinal Logistic Regression

Or more generally

$$
\Pr(y_i \le l_k) = \frac{1}{1 + \exp[-(\sum_{j=1}^k \gamma_j + x_i \beta)]} \quad \text{for } k < m
$$

Here  $\beta$  is a vector of regression coefficients like usual. The  $\gamma_i$  are like intercepts that separate each level of the response. If  $x_i$  is a  $p \times 1$  vector, the entire model has  $p + m - 1$  parameters. You may see this called the cumulative logit or ordered logit model.

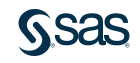

## Ordinal Logistic Regression

What does our model mean in terms of odds? Let's look at the odds ratio…

$$
\frac{Odds(y = y_2)}{Odds(y = y_1)} = \frac{\exp(\gamma_1 + \gamma_2 + x\beta)}{\exp(\gamma_1 + x\beta)} = \exp(\gamma_2)
$$

This gives us a little more intuition about these parameters. (But does it really? I think they're pretty hard to interpret.)

You sometimes see this called the proportional odds assumption.

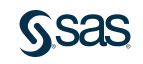

## Ordinal Logistic Regression

In general, the probabilities will more or less move in synch.

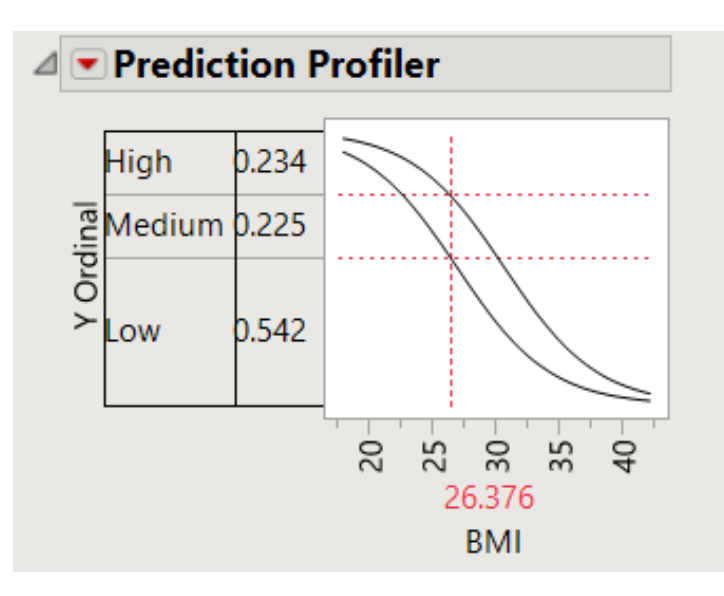

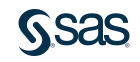

#### Multinomial Distribution

If our response doesn't have a natural ordering, it gets more complicated. Let's say our response takes values  $\{y_1, y_2, ..., y_m\}$ Ex: { hot dog, pizza, hamburger } or { blue, green, purple, red }

$$
\Pr(Y_i = y_j) = \frac{\exp(x_i \beta_j)}{1 + \sum_{k=1}^{m-1} \exp(x_i \beta_k)} \text{ for } j < m
$$
\n
$$
\Pr(Y_i = y_m) = 1 - \sum_{j=1}^{m-1} \Pr(Y_i = y_j)
$$

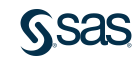

## Multinomial Distribution

So each level of the response (except the last) gets its own set of regression parameters  $\widehat{\beta}_j$  .

Let's say we have  $p = 15$  predictors that we want to include in our model and our response has  $m = 5$  levels.

Number of parameters = 
$$
(p + 1) * (m - 1) = 16 * 4
$$
  
= 64

For comparison, if we could order the response we'd have 19 parameters.

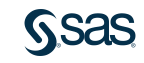

## Multinomial Distribution

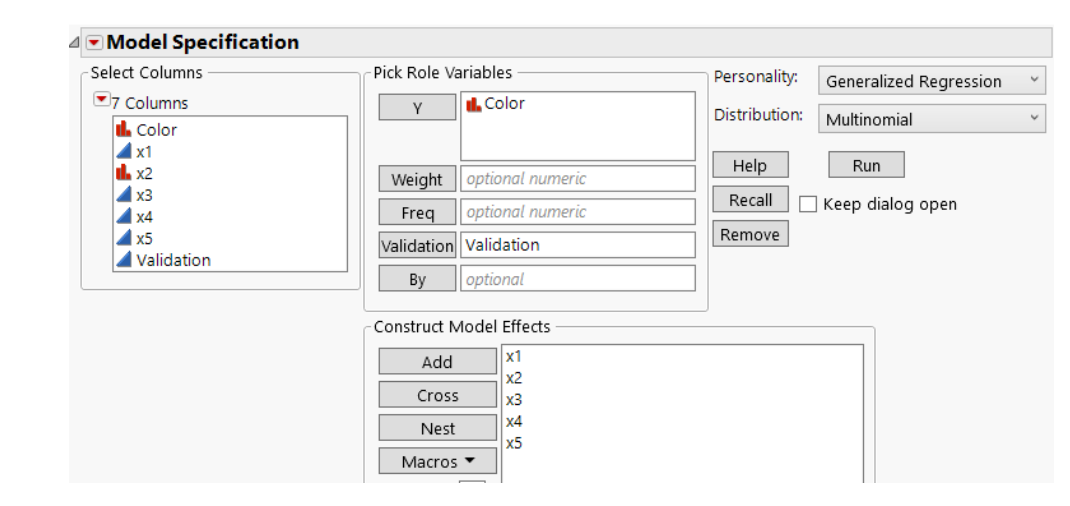

We add the name of the response level for each parameter in the model.

⊿ Parameter Estimates for Original Predictors

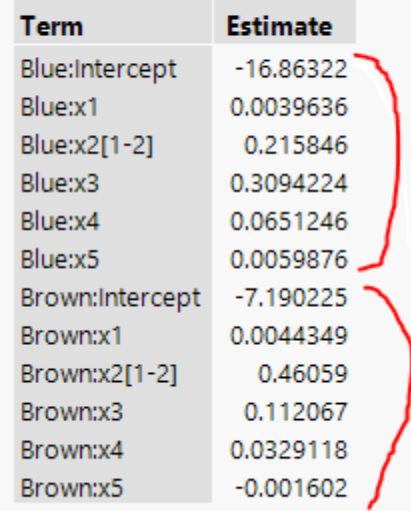

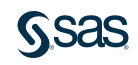

#### Recall that with *p* predictors and an *m* level response, Ordinal fits *p+m-1* parameters Multinomial fits *(p+1)\*(m-1)* parameters

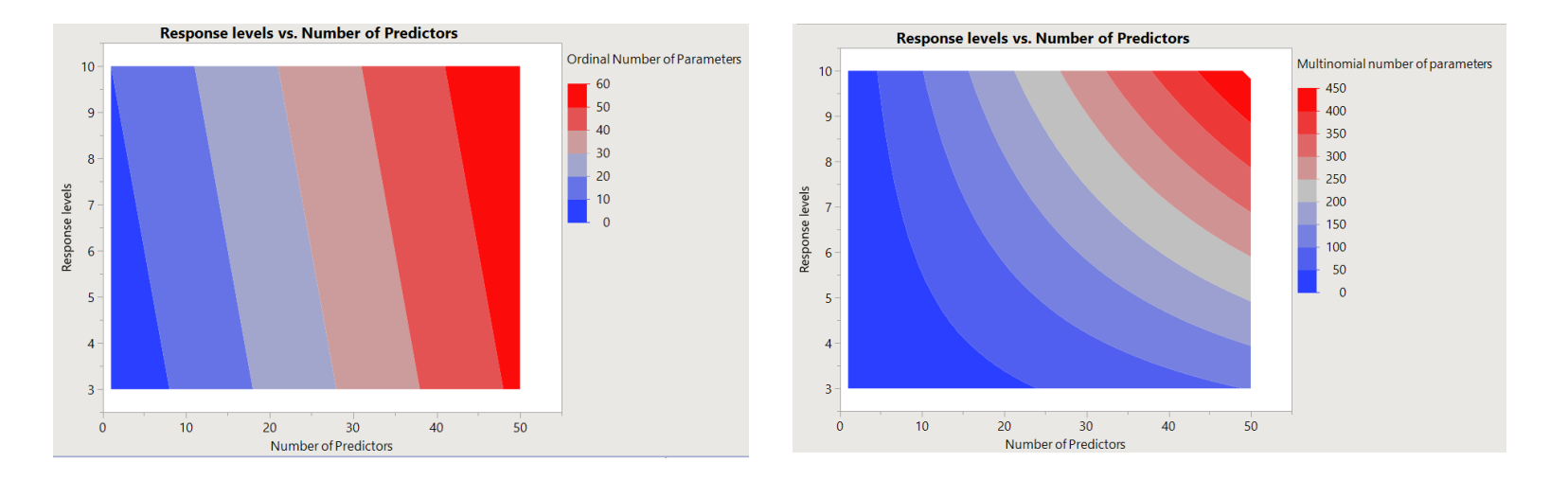

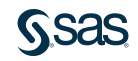

- We could try to order the response to keep the model manageable.
- But with the penalized regression tools in Genreg, we don't have to worry as much about overparameterizing the multinomial.
- In fact, should we try multinomial even when the response is ordered?

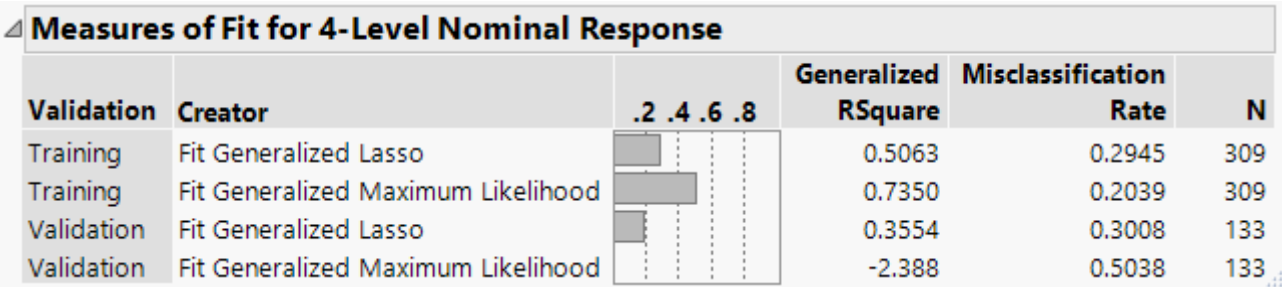

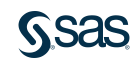

Earlier we saw that the ordinal probabilities are sorta parallel.

The extra parameters in the multinomial give us much more flexibility.

Ordinal Multinomial

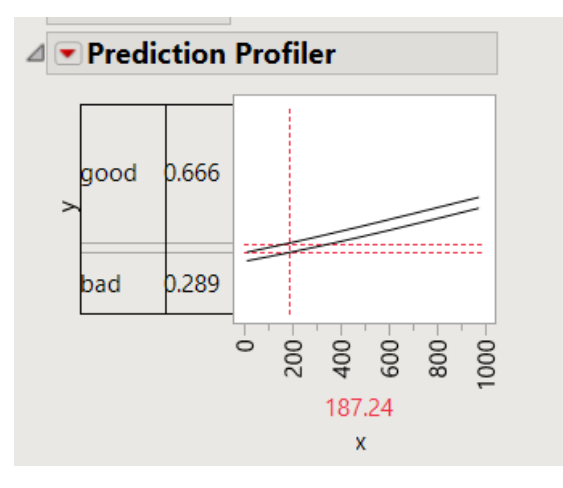

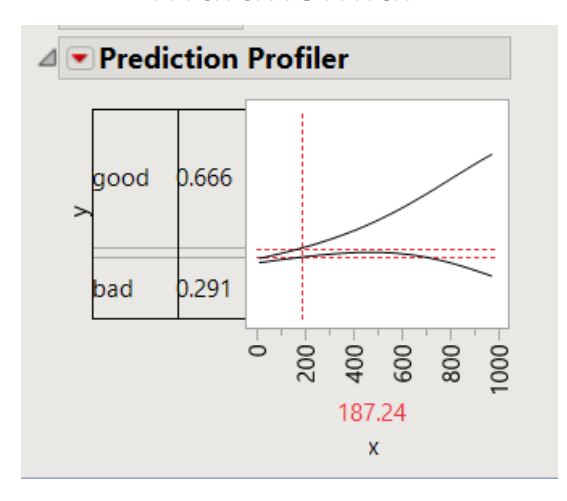

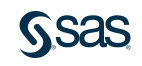

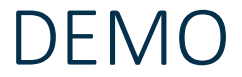

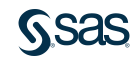
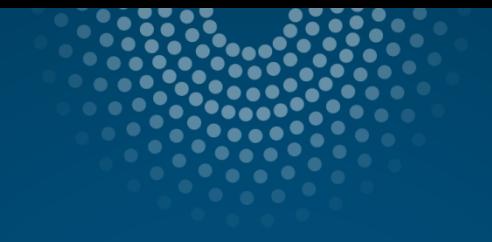

Wrap-up

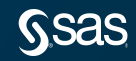

# Wrap-up What We've Learned

Genreg provides a variety of variable selection methods.

Genreg is efficient – a single UI means that learning a little bit of Genreg will help you solve a lot of different problems.

New in 15: easier comparison of models.

Genreg can be your one-stop model building platform in JMP Pro.

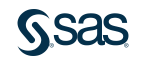

# Wrap-Up Related talks

Thursday 1:45-2:30

Not Quite Normal: Choosing the Best Distribution for Modeling Your Response

Clay Barker, JMP Principal Research Statistician Developer, SAS

### Friday 9:00-9:45

Analysis of Fly Ash Concrete Curing Curves From a Mixture Amount Experiment Using FDE in JMP<sup>®</sup> Pro

Philip Ramsey, Principal Lecturer, University of New Hampshire; and Owner, North Haven Group

Christopher Gotwalt, JMP Director of Statistical Research and Development, SAS

# Wrap-Up Related Talks

Anomaly Detection and JMP<sup>®</sup> Pro Michael Crotty, JMP Senior Statistical Writer, SAS Colleen McKendry, JMP Technical Writer, SAS Marie Gaudard, Statistical Consultant

Thursday 11:00-11:45

## **Text Curation Example Using Genreg Platform**

Scott Reese, Senior Scientist, Procter & Gamble Amy Phillips, Principal Scientist, Procter & Gamble Tracy Desch, Scientist, Procter & Gamble A. Narayanan, Principal Scientist, Procter & Gamble Thursday 1:00-1:30

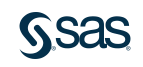

# Wrap-up More Resources

#### Search the JMP blog for posts about Genreg.

JMP 13 Preview: More enhancements to generalized r...

by  $\rightarrow$  anne\_milley in JMP Blog

09-14-2016 01:17 PM @ 1 Kudo r $\uparrow$ 

Clay Barker has been busy extending the usefulness of the Generalized Regression platform in JMP Pro. adding many new models and enhancing ease of use. Generalized Regression (or GenReg for short)  $de...$ 

Tags: ♦ generalized regression • jmp 13 • jmp pro • statistics

#### Search our user community [\(https://community.jmp.com/welcome\)](https://community.jmp.com/welcome) for old presentations (by myself and others).

Visually Exploring Design of Experiments Models Wi...

08-04-2016 03:56 PM @

by \* kathy walker in Discovery Summit 2016 Presentations

Chris Gotwalt chris.gotwalt1, PhD, JMP Director for Statistical Research and Development, SAS Clay Barker clay barker, PhD, JMP Senior Research Statistician, SAS The Generalized Regression p...

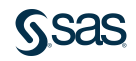

# Thanks! Clay.Barker@sas.com

[sas.com](http://www.sas.com/)

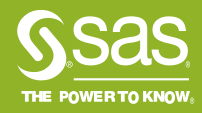